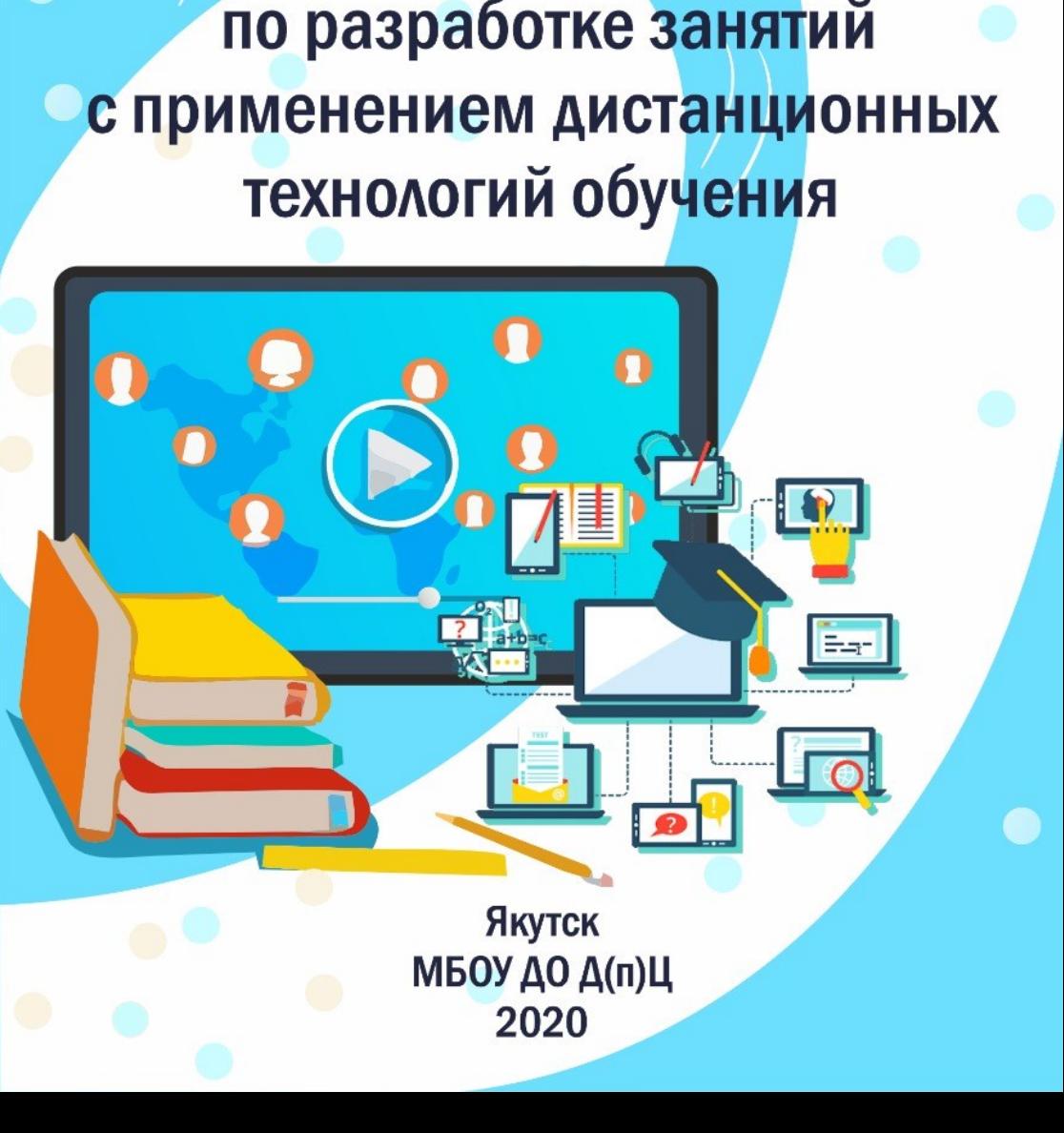

Методические рекомендации по разработке занятий

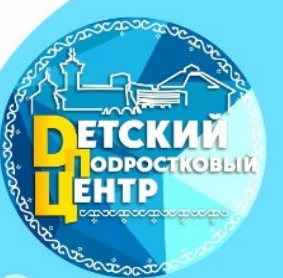

Муниципальное бюджетное образовательное учреждение дополнительного образования «Детский (подростковый) Центр» Городского округа «город Якутск»

Муниципальное бюджетное образовательное учреждение дополнительного образования **«Детский (подростковый) Центр»** городского округа «город Якутск»

# **Методические рекомендации по разработке занятий с применением дистанционных технологий обучения**

Якутск МБОУ ДО Д(п)Ц 2020

Методические рекомендации по разработке занятий с применением М54 дистанционных технологий обучения / составитель С.И. Аргунова; Детский (подростковый) Центр городского округа "город Якутск" ; редакционная коллегия: Н. Н. Петрова, Ю.Т. Львова. - Якутск: МБОУ ДО Д(п)Ц, 2020. - 72с. Агентство CIP НБР Саха

> *УДК 371.398:004(571.56-25)(072) ББК* 74.200.58 +32.971.353(2Рос.Яку-2)я75

#### **Составитель: С.И. Аргунова Редакционная коллегия: Н.Н. Петрова, Ю.Т. Львова**

*В методических рекомендациях представлены типы дистанционных занятий, требования и правила проведения, алгоритм разработки, структура занятия, примерные планы-конспекты при режиме on-line и off-line и разработанные конспекты занятий педагогами дополнительного образования в условиях «удаленной работы».*

*Сборник предназначен для педагогов дополнительного образования, методистов.*

©МБОУ ДО «Детский (подростковый) Центр» ГО «город Якутск»

#### **ВВЕДЕНИЕ**

**Дистанционное обучение** - новая организация процесса, базирующаяся на принципе<br>обучения учашегося. Среда обучения самостоятельного обучения учащегося. Среда обучения характеризуется тем, что учащиеся в основном, а часто и совсем, отдалены от педагога в пространстве и (или) во времени, в то же время они имеют возможность в любой момент поддерживать диалог с помощью средств телекоммуникации.

Основу образовательного процесса при дистанционном обучении составляет целенаправленная и контролируемая интенсивная самостоятельная работа обучаемого, который может учиться в удобном для себя месте, по индивидуальному расписанию, имея при себе комплект специальных средств обучения и согласованную возможность контакта с педагогом по телефону, электронной и обычной почте, а также очно.

## **Преимущества дистанционного обучения:**

массовое, демократичное и доступное обучение;

 обеспечивает доступ к практически неограниченным образовательным ресурсам;

 обучение вне зависимости от места проживания учащегося или нахождения в период обучения;

обучение вне зависимости от состояния здоровья учащегося;

позволяет учиться по индивидуальному учебному плану;

 позволяет учиться на протяжении всей жизни, сочетая разные формы получения образования.

#### **Проблемы:**

 от учащегося требуется высокий уровень самоорганизации, умения поддерживать внимание и планировать учебную деятельность;

большая зависимость от используемых компьютеров или мобильных устройств и качества связи;

не по всем направлениям обучения можно организовать практические занятия;

проблема идентификации пользователей;

значительное время необходимо проводить за компьютером.

5

## **I. ДИСТАНЦИОННЫЕ ЗАНЯТИЯ**

Основу дистанционного обучения составляют дистанционные занятия. Определимся, что такое «дистанционное занятие».

**Дистанционное занятие −** это форма организации дистанционного занятия, проводимая в определенных временных рамках, при которой педагог руководит индивидуальной и групповой деятельностью учащихся по созданию **собственного образовательного продукта**, с целью освоения учащимися основ изучаемого материала, воспитания и развития творческих способностей.

Существует **три типа** дистанционных занятий.

**Первый тип** дистанционных занятий заключается в том, что и педагог (локальный координатор), и учащиеся удалены друг от друга, но при этом пользуются занятием, предварительно размещенным в Интернете.

**Второй тип** дистанционных занятий заключается в том, что педагог и учащиеся находятся в одном кабинете, а информационные ресурсы, которыми они пользуются в течение занятия от них удалены.

**Третий тип** дистанционных уроков – это размещение учебной информации на учебном сайте.

Дистанционное занятие может проводиться как с одним учащимся, так и с группой учащихся. При этом в обоих случаях, во время занятия могут присутствовать два педагога:

- 1. дистанционный педагог, ведущий занятие,
- 2. локальный координатор, помогающий учащимся в случае затруднения применения информационных технологий.

## **1.1. ТРЕБОВАНИЯ К ДИСТАНЦИОННОМУ ЗАНЯТИЮ**

1. При подготовке дистанционного занятия необходимо предусмотреть его форму проведения - в режиме off-line или в режиме on-line.

2. В зависимости от выбранного режима предусмотреть все способы взаимодействия с обучаемыми:

 доставку учебного материала обучаемым (HTML-страница с URL-адресом, отправка письма в любом формате по E-mail, используя технологию гостевой книги или др.);

6

 непосредственное общение с обучаемыми во время выполнения практических и зачетных заданий (по E-mail, используя технологию гостевой книги, беседу (чат) и др.);

способ приема контрольных заданий.

3. Для страховки необходимо материалы занятия расположить не на одном, а, по крайней мере, на двух серверах. Для общения с участниками обучающего процесса необходимо иметь запасной "почтовый ящик".

4. При планировании дистанционного занятия необходимо предусмотреть включение эвристических методов в ход занятия.

## **1.2. ПРАВИЛА ПРОВЕДЕНИЯ ДИСТАНЦИОННОГО ЗАНЯТИЯ**

1.Дистанционное занятие проводится по заранее составленному расписанию.

2.Дистанционное занятие может быть начат при условиях:

педагог находится в дистанционной оболочке класса, а именно в курсе, по материалам которого планируется проведение занятия;

педагог использует возможность для оперативной связи с учащимся (чат, скайп, обмен внутренними сообщениями, телефон).

3.Педагог инициирует контакт с ребенком в начале занятия, объявляет задачи занятия и план его проведения, приглашает ребенка к общению в программах для он-лайн взаимодействия, момент завершения занятия также обозначается педагогом.

3. В течение всего занятия, независимо от выбранной формы его проведения, педагог находится в классе и доступен в программе для оперативного он-лайн взаимодействия (чате, скайпе или др.)

При отсутствии учащегося в дистанционной оболочке класса педагог старается выяснить причины его отсутствия (индивидуальный форум ребенка, телефонный звонок ребенку, родителям) и сообщает о несостоявшемся занятии заместителю директора по УВР.

## **1.3. АЛГОРИТМ РАЗРАБОТКИ ДИСТАНЦИОННОГО ЗАНЯТИЯ ПО ДОПОЛНИТЕЛЬНОМУ ОБРАЗОВАНИЮ**

1*.* Определение темы дистанционного занятия по дополнительному образованию.

2. Определение типа дистанционного занятия по дополнительному образованию. (изучение новой темы, повторение, углубление, контроль, ликвидация пробелов в знаниях и умениях, самопроверки и т.д.).

3. Цели и задачи занятия.

оптимальной по техническим и технологическим особенностям модели и формы дистанционного урока/занятия по дополнительному образованию.

доставки учебного материала и информационных обучающих материалов.

6. Структуризация учебных элементов, выбор формы их предъявления учащемуся (текстовые, графические, медиа, рисунки, таблицы, слайды и т.д.). Краткий план занятия по дополнительному образованию с указанием времени на каждый пункт плана.

7. Подготовка глоссария по тематике дистанционного занятия по дополнительному образованию.

8. Подготовка перечня материалов или самих материалов, необходимых для занятия: ссылки на web-сайты по данной тематике, сайты электронных библиотек, тексты пособий, необходимые лабораторные материалы и др., подбор для каждого модуля гиперссылок на источники информации в сети Интернет.

9. Разработка контрольных заданий для каждого учебного элемента занятия по дополнительному образованию. Выбор системы оценивания и формирование шкалы и критериев оценивания ответов учащихся.

10. Определение времени и длительности этапов дистанционного занятия по дополнительному образованию, исходя из возрастной категории обучающихся. При этом необходимо предусмотреть в плане паузу для зрительной гимнастики, физкультразминки. Следует учитывать и соблюдать длительность непрерывной работы за компьютером для обучающихся.

11. Подготовка технологической карты и подробного конспекта (сценария) занятия.

8

12. Подготовка инструкций по выполнению заданий.

13. Программирование учебных элементов занятия для представления в Интернете, в случае размещения занятия на вебсайте.

14. Тестирование занятия. Опытная эксплуатация занятия.

16. Модернизация занятия по результатам опытной эксплуатации.

17. Проведение занятия.

18. Анализ занятия.

## **1.4. СТРУКТУРА ЗАНЯТИЯ С ПРИМЕНЕНИЕМ ДИСТАНЦИОННЫХ ТЕХНОЛОГИЙ ОБУЧЕНИЯ**

#### **при режиме on-line.**

1. Ф.И.О. педагога:

2. Название ДОП, год обучения, № группы:

3. Тема занятия:

4. Форма проведения: в режиме on-line.

5. Тип занятия:

6. Цели и задачи занятия:

7. Используемая форма обучения:

8. Используемый интернет-ресурс (онлайн-платформа):

9. Время и длительность этапов дистанционного занятия

10. Необходимые учебные материалы (информационные обучающие материалы, интерактивные учебные материалы) и учебные средства:

11. Выбор способов доставки учебного материала (информационных обучающих материалов, интерактивных учебных материалов):

12. Модель структуры дистанционного занятия:

1. Мотивационный блок.

2. Инструктивный блок (инструкции и методические рекомендации).

3. Информационный блок (система информационного наполнения).

4. Контрольный блок (система тестирования и контроля).

5. Коммуникативный и консультативный блок

#### **при режиме off-line.**

1. Ф.И.О. педагога:

2. Название ДОП, год обучения, № группы:

3. Тема занятия:

4. Форма проведения: в режиме off-line.

5. Тип занятия:

6. Цели и задачи занятия:

7. Необходимые учебные материалы (информационные обучающие материалы, интерактивные учебные материалы) и учебные средства:

8. Выбор способов доставки учебного материала (информационных обучающих материалов, интерактивных учебных материалов):

9. Модель структуры дистанционного занятия:

- 1. Мотивационный блок.
- 2. Инструктивный блок (инструкции и методические рекомендации).
- 3. Информационный блок (система информационного наполнения).

4. Контрольный блок (система тестирования и контроля).

5. Коммуникативный и консультативный блок

# **1.5. ПОЯСНЕНИЯ К СТРУКТУРЕ ЗАНЯТИЯ**

## **1. Ф.И.О. педагога:**

## **2. Название ДОП, год обучения, № группы:**

**3. Тема занятия** (по календарно-учебному плану):

**4. Форма проведения:** в режиме off-line или в режиме on-line.

**5. Тип занятия** (изучение новой темы, повторение, углубление, контроль, самостоятельная работа, самопроверка и т.д.).

## **6. Цели и задачи занятия:**

## **7. Используемая форма обучения:**

веб-занятия — дистанционные занятия, конференции, семинары, деловые игры, лабораторные работы, практикумы и другие формы учебных занятий, проводимые с помощью средств телекоммуникаций и других возможностей «Всемирной паутины» (для веб-занятий используются специализированные образовательные веб-форумы — форма работы пользователей по определённой теме или проблеме с помощью записей,

оставляемых на одном из сайтов с установленной на нем соответствующей программой; от чат-занятий веб-форумы отличаются возможностью более длительной (многодневной) работы и асинхронным характером взаимодействия учеников и педагогов);

чат-занятия — учебные занятия, осуществляемые с использованием чат-технологий (чат-занятия проводятся синхронно, то есть все участники имеют одновременный доступ к чату; в рамках многих дистанционных учебных заведений действует чат-школа, в которой с помощью чат-кабинетов организуется деятельность дистанционных педагогов и учеников);

теле- и видеоконференции (проводятся, как правило, на основе списков рассылки с использованием электронной почты; для учебных телеконференций характерно добразовательных задач; также существуют образовательных задач; также существуют формы дистанционного обучения, при котором учебные материалы высылаются почтой в регионы.;

- виртуальные классные комнаты;
- онлайн-тестирование;
- видеоуроки;
- дистанционные курсы;
- электронная почта (в том числе и списки рассылки);
- онлайн-встреча.

#### **8. Используемый интернет-ресурс (онлайн-платформа):**

Современные платформы дистанционного обучения часто называют системами управления обучением (Learning management system, LMS). Главное требование, предъявляемое к средству организации дистанционного обучения – возможность одновременно организовать управление учебным процессом и контроль уровня получаемых знаний. Выбор платформы дистанционного обучения осуществляется в соответствии с конкретными требованиями, целями и задачами образовательной организации.

 **«Сетевой Город. Образование»** предоставляет возможности для подключения учебных курсов и тестов, а также средства для работы с ними.

Работа с учебными курсами и тестами включает:

• простые средства для создания учителем собственных курсов в формате HTML и тестов;

• возможность использования дополнительного модуля – системы тестирования «РОСТ»;

 интеграцию с «Цифровой образовательной платформой» компании «Новый Диск»;

интеграцию с образовательным сайтом «ЯКласс»;

• интеграцию с пультовой системой тестирования «Votum»;

• возможность создания учителем курсов и тестов в системе «Moodle» и их интеграция с электронным классным журналом АИС СГО;

• программный интерфейс (API) для сторонних разработчиков,

• предназначенный для подключения веб-приложений, мобильных приложений, систем контроля и управления доступом, мультимедийных курсов и т.д.

**Moodle** позволяет организовать виртуальное индивидуальное обучение и групповое обучение посредством веб-технологий. Для работы достаточно браузера и доступа в Интернет.

Возможности платформы:

 учет обучающихся, возможности их персонализации и разграничения прав доступа к учебным материалам;

создание и проведение онлайн-курсов;

ведение отчетности и статистики по обучению;

 контроль и оценка уровня знаний; анкетирование и создание опросов;

 возможность интеграции с другими информационными системами .

**[Google Класс](https://classroom.google.com/)** 

 позволяет удобно публиковать и оценивать задания, организовать совместную работу и эффективное взаимодействие всех участников процесса.

 создавать курсы, раздавать задания и комментировать работы учащихся.

 интегрирован с другими инструментами Google, такими как Документы, Формы, Презентация и др.

 **Google Диск—** сервис хранения, редактирования и синхронизации файлов.

Плюсы использования Google Диска в процессе дистанционного обучения:

 доступ к Google Диску с любого устройства, имеющего доступ в интернет, в любое время;

 не требует установки дополнительных программных продуктов, вход осуществляется из любого браузера, установленного на устройстве;

 не требуются дополнительных денежных ресурсов, облачное хранилище и все входящие в набор Google Документы можно использовать бесплатно;

 не требует специализированных знаний, ресурс имеет интуитивный интерфейс;

 объём Google Диска 15 ГБ, что позволяет размещать файлы больших размеров (аудио-видео записи)

В состав Google Диска входит набор **Google Документов** предназначенных для совместной работы в сети:

#### **Папка с совместным доступом.**

 У педагога/учителя существует возможность создать папку на своем Google Диске и открывает к ней доступ всем обучающимся, которые будут участвовать в образовательном процессе. Данную папку можно рассматривать как площадку для обмена информацией и совместной работы между обучающимися и педагогом. В папку могут быть помещены любые файлы, с любым расширением и содержанием, необходимым для обучения. Обучающиеся могут сами перемещать в папку работы, которые должен проверить или просмотреть педагог. Структуры папки можно организовать разными способами.

#### **Google Документы и Google Презентации.**

 Представляют собой текстовый документ и презентацию хранящиеся в облаке. Интерфейс похож на интерфейс MS Word и MS PowerPoint, и не вызывает сложностей в освоении.

#### **Google Формы.**

С помощью Google Форм педагог может создавать онлайнопросы и тесты для дальнейшего их использования.

**9. Время и длительность этапов дистанционного занятия исходя из возрастной категории обучающихся.** 

Продолжительность занятий **в режиме on-line:**

Согласно части 4 Приложения 7 к СанПиН 2.2.2/2.4.1340-03 «Организация занятий с ПЭВМ детей школьного возраста и занятий с игровыми комплексами на базе ПЭВМ детей дошкольного возраста»:

4.1. Рекомендуемая непрерывная длительность работы, связанной с фиксацией взора непосредственно на экране ВДТ, на уроке не должна превышать:

- для обучающихся в I–IV классах – 15 мин.;

- для обучающихся в V–VII классах – 20 мин;

- для обучающихся в VIII–IX классах – 25 мин.;

- для обучающихся в X–XI классах на первом часу учебных занятий – 30 мин., на втором – 20 мин.

4.12. В дошкольных образовательных учреждениях (ДОУ) рекомендуемая непрерывная продолжительность работы с ПЭВМ на развивающих игровых занятиях для детей 5 лет не должна превышать 10 мин., для детей 6 лет – 15 мин.

Расписание онлайн-занятий для детей с ОВЗ составляют с учетом особенностей детей и не должно превышать 10–15 минут.

Продолжительность занятий **в режиме off-line** зависит от времени на выполнение самостоятельной работы. Максимум – 30 минут.

**10. Необходимые учебные материалы (информационные обучающие материалы, интерактивные учебные материалы) и учебные средства.**

**Типы интерактивных учебных материалов**. Каждый из этих типов имеет множество настроек и представлений.

**Импортированные стандартные пакеты** SCORM или AICC. Это позволит готовить учебный материал в других программах.

**Вики** (Wiki) - позволяет совместно работать над документом, добавляя, расширяя и изменяя его содержание.

**Анкеты** - можно использовать как угодно, например, для оптимизации построения курса.

**Базы данных** - формат и структура не ограничены.

**Глоссарий** - список определений с автоматическим формированием ссылок по всем документам курса. Если определение занесено в глоссарий, то если оно встречается в текстах курса, автоматически формируется ссылка на справочный элемент глоссария.

**Задания** (4 типа) - педагог может использовать для получения ответа в электронном виде (в любом формате).

**Лекция** - набор страниц, где каждая страница заканчивается вопросом, на который ученик должен ответить. В зависимости от правильности ответа, ученик переходит на следующую страницу или возвращается на предыдущую. Это позволяет определять маршрут обучения и не пропускает дальше без понимания изучаемого предмета.

**Опросы** - голосование учеников.

**Пояснения** - произвольные текст и графика на странице курса.

**Рабочая тетрадь** – место, где ученик высказывается по заданной теме.

**Ресурс** - средства загрузки и отображения различных файлов с автоматическим формированием представления. Например, при загрузке аудиозаписи лекции она отображается как медиапроигрыватель.

**Семинар** – задание, где участники оценивают работы друг друга.

**Тесты** - набор различных вариантов тестов. Вопросы могут быть: с несколькими вариантами ответов, с выбором верно/не верно, предполагающие короткий текстовый ответ, а также некоторые другие виды. Масса различных опций и вариантов представлений.

**Форум** - 3 вида форумов (вопрос-ответ, у каждого своя тема, стандартное обсуждение).

**Чат** - обсуждения в реальном времени.

Одни типы материалов нацелены на взаимодействие учащегося и преподавателя, другие обеспечивают взаимодействие учеников между собой.

#### **Учебные средства дистанционного занятия**

К учебным средствам в рамках дистанционного занятия относятся:

 учебные книги (твердые копии на бумажных носителях и электронный вариант учебников, учебно-методических пособий, справочников и т.д.);

сетевые учебно-методические пособия;

 компьютерные обучающие системы в обычном и мультимедийном вариантах;

аудио учебно-информационные материалы;

видео учебно-информационные материалы;

лабораторные дистанционные практикумы;

- учебные тренажеры с удаленным доступом;
- базы данных и знаний с удаленным доступом;

электронные библиотеки с удаленным доступом.

**11. Выбор способов доставки учебного материала (информационных обучающих материалов, интерактивных учебных материалов):** (рассылка учебного материала по соц.сетям, электронной почтой, указание учебных сайтов, самостоятельный поиск в интернет –ресурсах, ссылки на webсайты по данной тематике, сайты электронных библиотек, тексты пособий, необходимые лабораторные материалы и др.)

#### **12. Модель структуры дистанционного занятия: 1. Мотивационный блок.**

## Мотивация - необходимая составляющая дистанционного обучения, которая должна поддерживаться на протяжении всего процесса обучения. Большое значение имеет четко определенная цель, которая ставится перед учащимися. Мотивация быстро снижается, если уровень поставленных задач не соответствует уровню подготовки учащегося.

**2. Инструктивный блок** (инструкции и методические рекомендации).

**3. Информационный блок** (система информационного наполнения).

**4. Контрольный блок** (система тестирования и контроля).

**5. Коммуникативный и консультативный блок** (система терактивного взаимолействия участников интерактивного взаимодействия участников дистанционного занятия с педагогом и между собой).

# **1.6. ПРИМЕРНЫЙ ПЛАН-КОНСПЕКТ ЗАНЯТИЯ С ПРИМЕНЕНИЕМ ДИСТАНЦИОННЫХ ТЕХНОЛОГИЙ ОБУЧЕНИЯ**

## **при режиме on-line**

**1. Ф.И.О. педагога:** Скрябина А.Н.

**2. Название ДОП:** «Путь к мастерству», 2 года обучения, группа № 3

**3. Тема занятия**: «Кофейная живопись»

**4. Форма проведения:** в режиме on-line.

**5. Тип занятия**: изучение новой темы

**6. Цели и задачи занятия:** Ознакомление учащихся с направлением «Кофе-Арт» (кофейная живопись)

Познакомить с историей кофе, характерными особенностями

кофейной живописи и технологией рисования кофе;

развивать творческое мышление, воображение; умение видеть в окружающем красоту и передавать её средствами декоративной росписи;

воспитывать эстетический вкус, трудолюбие.

**7. Используемая форма обучения:** онлайн-встреча

**8. Используемый интернет-ресурс (онлайн-платформа):**  cервис для проведения видеоконференций и вебинаров «Zoom»

**9. Время проведения:** 14.00-14.20

**10. Необходимые учебные материалы (информационные обучающие материалы, интерактивные учебные материалы) и учебные средства:** презентация «Кофейная живопись», Технологическая карта

**11. Выбор способов доставки учебного материала (информационных обучающих материалов, интерактивных учебных материалов):** через электронную почту или с помощью приложения WhatsApp

#### **12. Модель структуры дистанционного занятия:**

## **1. Мотивационный блок.**

Здравствуйте, ребята. Сегодня у нас необычное занятие в форме онлайн-встречи с помощью cервиса «Zoom». Будем заниматься на расстоянии, используя презентацию, технологическую карту, которые я вам отправила по WhatsApp (электронную почту). Самое главное – вы будете работать совершенно самостоятельно, связываясь со мной через сотовую связь или WhatsApp. Желаю вам успеха!

#### **2. Инструктивный блок.**

Онлайн-встреча у нас будет проводиться 20 минут. Я вас познакомлю с новой темой и технологической картой. Если будут вопросы в ходе встречи, пишите в чате. Далее вы будете рисовать самостоятельно. Законченный рисунок сфотографируете и пришлете мне по WhatsApp или по электронной почте.

## **3. Информационный блок.**

Итак, внимание на презентацию.

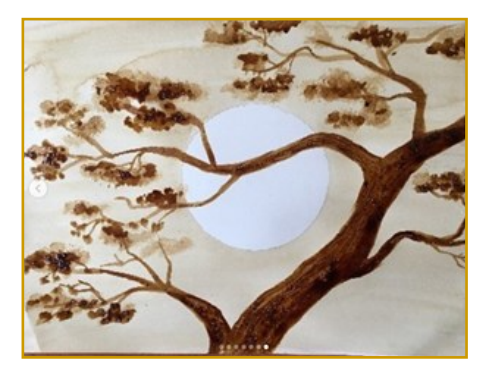

Ребята, посмотрите на рисунок. Как вы думаете, с каким направлением живописи мы сегодня познакомимся? Напишите в чате ваши ответы.

Молодцы! Кофейная живопись.

Кофейная живопись – это популярное направление современном поп-искусстве. Арсенал кофейной палитры обладает множеством оттенков: от песочно-кремового до темнокоричневого, от нежного латте до черного как ночь, экспрессо.

Ароматный кофе - это не только любимый напиток, но и современный живописный материал, который дополняет не менее ароматными какао и корицей. Монохромная живопись максимально напоминает работу акварелью. В качестве основы мы используем акварельную бумагу. Кофе можно рисовать все от натюрморта до портретов. Попробовав кофейную живопись один раз, Вы уже не сможете просто пить кофе, не рисуя им.

А что вы знаете о кофе? Родиной кофейного дерева считают Эфиопию…

#### ЧТО МЫ ЗНАЕМ О КОФЕ Принято считать родиной кофейного дерева Эфиопию. В Эфиопии кофе считается национальным достоянием. Это единственное место в мире, тде кофейные деревья растут так, как и много веков назад: в естественных условиях, без какого-либо вмешательства человека. - начало.. Давным-давно, примерно в Х веке, в далекой жаркой История кофе-Эфиопии, в горной местности под названием Каффа, обыкновенные козы совершили настоящее открытие. Молодой пастух Калди заметил, что его подопечные старательно объедают красноватые ягоды с небольших кустарников, после чего начинают резвиться с утроенной силой. Любознательный пастух решил попробовать ягоды и листья. На вкус они ему не понравились, однако вскоре юноша заметил, что его покинула усталость, да и настроение заметно улучшилось. Калди рассказал об удивительных ягодах своим бдственникам и друзьям, и скоро весть о них разлетелась по всей округе. .<br>От пастуха о чудодейственных свойствах необычных листьев и ягод узнали мо<mark>нахи-</mark><br>миссионеры. Открытие эфиопских коз их очень заинтересовало – в результате долгой работы, путем проб и ошибок, они смогли составить рецепт отвара из кофейных мистьев, чудодейственная сила которого возвращала человеку бодрость и силу, изгоняла хандру и помогала не засыпать во время длительных молитв. Придумали монахи и первый кофейный напиток: ягоды с эфиопских кустов просто вылизчивались в<br>воде. Позже те же монахи нашли способ сохранять энергетические плоды во время их зозки к другим монастырям: ягоды кофе сушимись на солнце и долго не портились

Французский писатель Виктор Гюго был одарен также

художественным талантом и писал чудесные картины, используя вместо красок кофе и другие подручные материалы. Его работы находятся в коллекции Лувра.

#### **КОФЕЙНАЯ ЖИВОПИСЬ ВИКТОРА ГЮГО**

Виктор Гюго вошел в историю французской и лировой литературы, как гениальный писатель. Однако не многие знают, что он также был одарен художественным талантом и писал чудесные картины, используя вместо красок - кофе и другие подручные материалы. Сегодня эти работы находятся в коллекции Лувра.

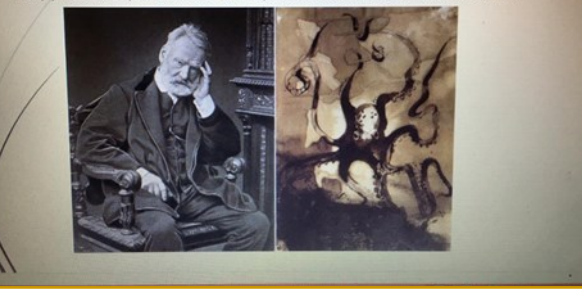

Какие материалы необходимы: плотная акварельная бумага, натуральные кисти, растворимый кофе в гранулах, вода, два стакана для разбавления светлого и темного кофе, блюдце для палитры, сахар, салфетки.

Этапы выполнения смотрим в технологической карте:

1 этап. Плотный лист А-4 в центре небольшой круг тарелки. Сначала готовим фон. Светлым кофейным раствором покрываем лист акварельной бумаги.

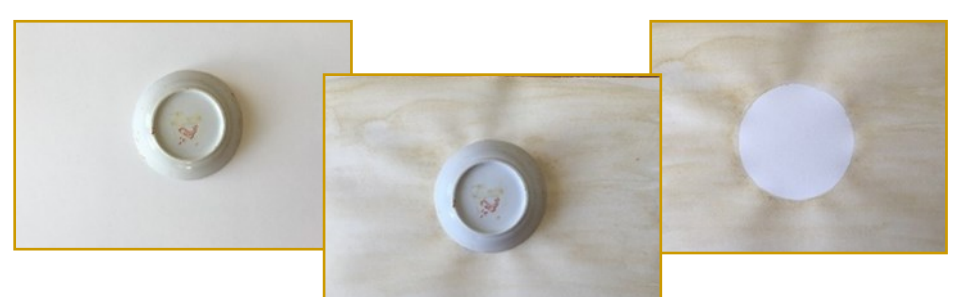

2 этап. Затем начинаем прорисовку ствол-дерево, ветви, ветки, красим ствол темным тоном.

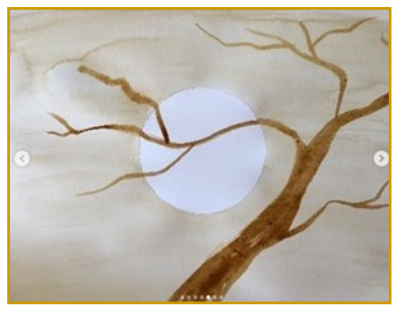

3 этап. Добавляем лепестки с помощью салфетки или кисточки светлым и темным тоном кофе.

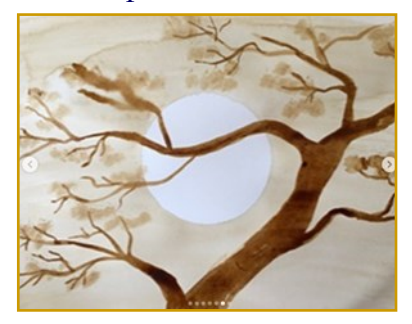

4 этап. Ствол дерева красим темным тоном кофе и можно посыпать сахарным песком для фактуры дерева.

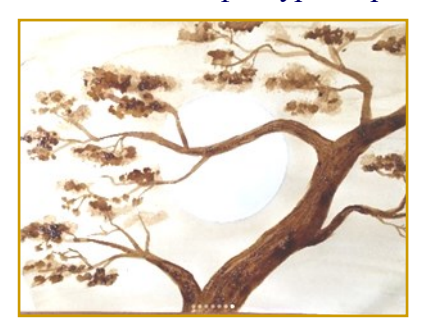

## **4. Контрольный блок**.

- Ребята, какую страну считают родиной кофейного дерева? (Эфиопия)
- Как зовут известного французского писателя, рисовавшего с помощью кофе? (Виктор Гюго)
- В каком музее выставлены его картины? (Лувр)

Молодцы, ребята! Жду ваши рисунки. Всем до встречи! Приятного творчества!

*После получения рисунков, делаю анализ работ, мотивируя детей на дальнейшее творчество.* 

*С разрешения детей и родителей работы можно выставить в социальных сетях.*

#### **5. Коммуникативный и консультативный блок**

Общение с учащимися в WhatsApp группе или индивидуально через сотовую связь.

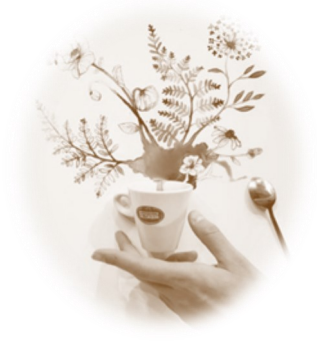

# **1.7. ПРИМЕРНЫЙ ПЛАН-КОНСПЕКТ ЗАНЯТИЯ С ПРИМЕНЕНИЕМ ДИСТАНЦИОННЫХ ТЕХНОЛОГИЙ ОБУЧЕНИЯ при режиме off-line**

**1. Ф.И.О. педагога:** Скрябина А.Н.

**2. Название ДОП:** «Путь к мастерству», 2 года обучения, группа № 3

**3. Тема занятия**: «Кофейная живопись»

**4. Форма проведения:** в режиме off-line.

**5. Тип занятия**: изучение новой темы

**6. Цели и задачи занятия:** Ознакомление учащихся с направлением «Кофе-Арт» (кофейная живопись)

- Познакомить с историей кофе, характерными особенностями кофейной живописи и технологией рисования кофе;
- развивать творческое мышление, воображение; умение видеть в окружающем красоту и передавать её средствами декоративной росписи;
- воспитывать эстетический вкус, трудолюбие.

**7. Необходимые учебные материалы (информационные обучающие материалы, интерактивные учебные материалы) и учебные средства:** презентация «Кофейная живопись», Технологическая карта

**8. Выбор способов доставки учебного материала (информационных обучающих материалов, интерактивных учебных материалов):** через электронную почту или с помощью приложения WhatsApp

#### **9. Модель структуры дистанционного занятия:**

#### **1. Мотивационный блок.**

Здравствуйте, ребята. Сейчас я отправлю вам по электронной почте или в WhatsApp группу материалы сегодняшнего занятия. Пожалуйста, внимательно ознакомьтесь и выполните все по инструкции.

Самое главное – вы будете работать совершенно самостоятельно, связываясь со мной через сотовую связь или WhatsApp. Желаю вам успеха!

## **2. Инструктивный блок.**

Сегодняшняя тема «Кофейная живопись».

Во-первых, вам необходимо ознакомиться с презентацией и технологической картой, которые я вам отправила по WhatsApp (электронную почту).

Во-вторых, самостоятельно выполнить рисунок.

В-третьих, законченный рисунок фотографируете и отправляете мне по WhatsApp или по электронной почте.

Если есть вопросы, пишите в WhatsApp группу или можете позвонить.

## **3. Информационный блок.**

Ребята знакомятся с презентацией и технологической картой.

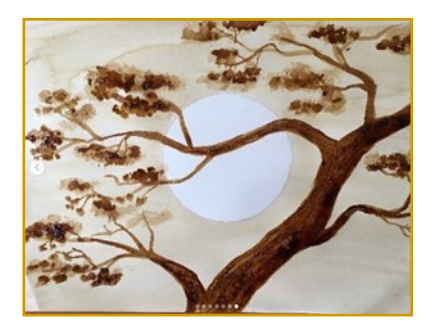

Ребята, посмотрите на рисунок. Как вы думаете, с каким направлением живописи мы сегодня познакомимся? Напишите в чате ваши ответы.

Молодцы! Кофейная живопись.

Кофейная живопись – это популярное направление современном поп-искусстве. Арсенал кофейной палитры обладает множеством оттенков: от песочно-кремового до темнокоричневого, от нежного латте до черного как ночь, экспрессо.

Ароматный кофе - это не только любимый напиток, но и современный живописный материал, который дополняет не менее ароматными какао и корицей. Монохромная живопись максимально напоминает работу акварелью. В качестве основы мы используем акварельную бумагу. Кофе можно рисовать все от натюрморта до портретов. Попробовав кофейную живопись один раз, Вы уже не сможете просто пить кофе, не рисуя им.

А что вы знаете о кофе? Родиной кофейного дерева считают Эфиопию…

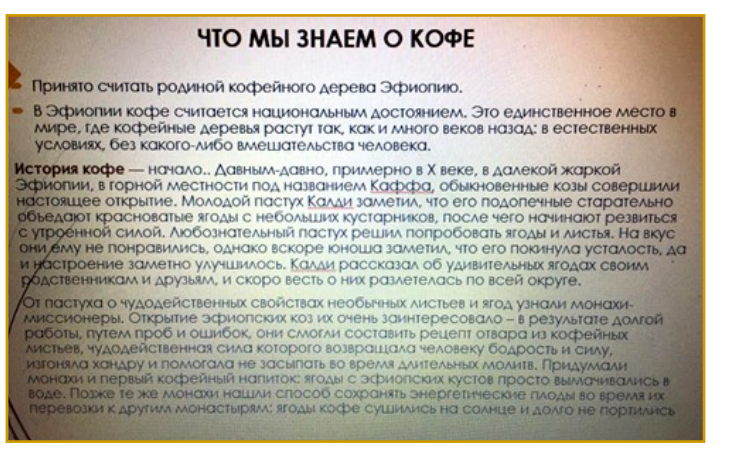

Французский писатель Виктор Гюго был одарен также художественным талантом и писал чудесные картины, используя вместо красок кофе и другие подручные материалы. Его работы находятся в коллекции Лувра.

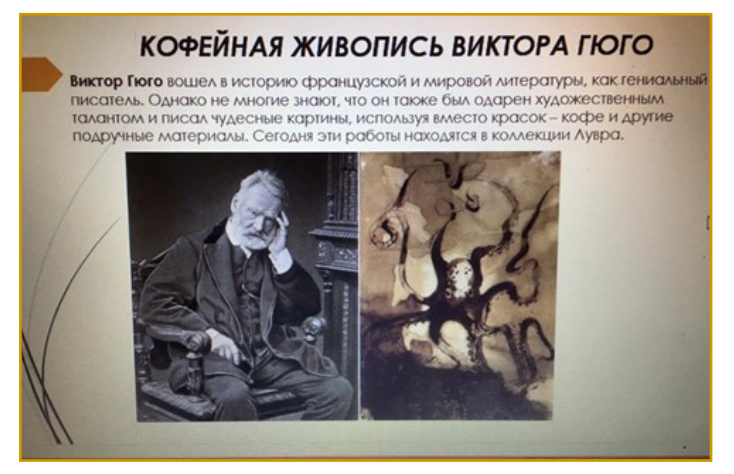

Какие материалы необходимы: плотная акварельная бумага, натуральные кисти, растворимый кофе в гранулах, вода, два стакана для разбавления светлого и темного кофе, блюдце для палитры, сахар, салфетки.

Этапы выполнения смотрим в технологической карте:

1 этап. Плотный лист А-4 в центре небольшой круг тарелки. Сначала готовим фон. Светлым кофейным раствором покрываем лист акварельной бумаги.

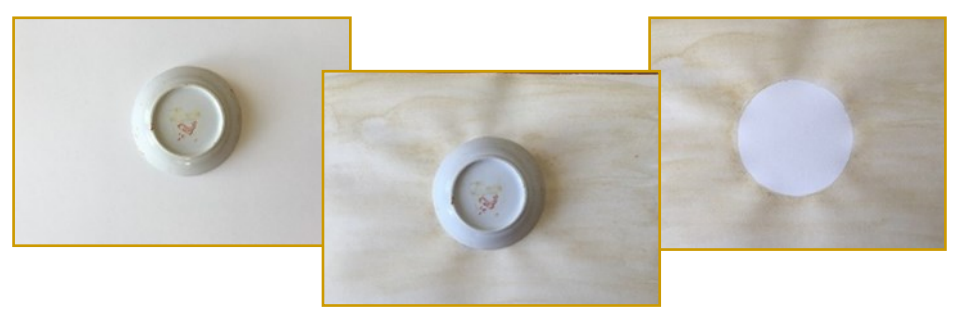

2 этап. Затем начинаем прорисовку ствол-дерево, ветви, ветки, красим ствол темным тоном.

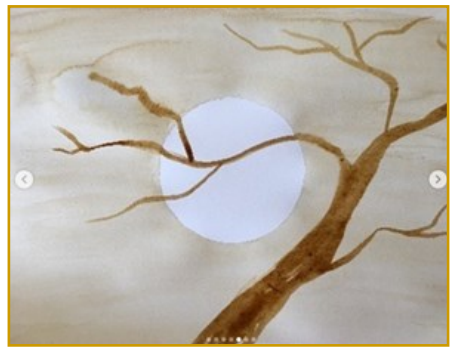

3 этап. Добавляем

лепестки с помощью салфетки или кисточки светлым и темным тоном кофе.

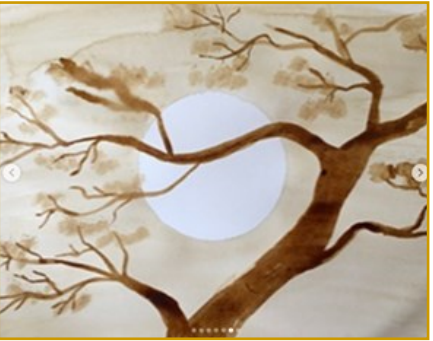

4 этап. Ствол дерева красим темным тоном кофе и можно посыпать сахарным песком для фактуры дерева.

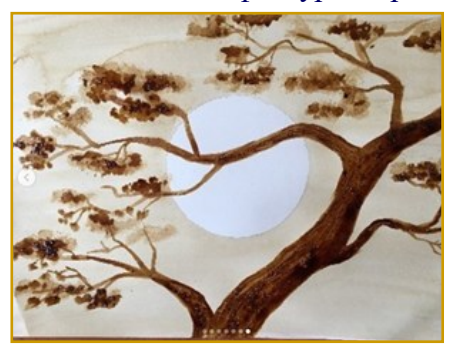

## **4. Контрольный блок**.

После самостоятельного выполнения рисунка в WhatsApp группе отправляю вопросы:

- Ребята, какую страну считают родиной кофейного дерева? (Эфиопия)
- Как зовут известного французского писателя, рисовавшего с помощью кофе? (Виктор Гюго)
- В каком музее выставлены его картины? (Лувр)

*После получения рисунков, делаю анализ работ, мотивируя детей на дальнейшее творчество.* 

*С разрешения детей и родителей работы можно выставить в социальных сетях.*

**5. Коммуникативный и консультативный блок** Общение с учащимися в WhatsApp группе или индивидуально через сотовую связь.

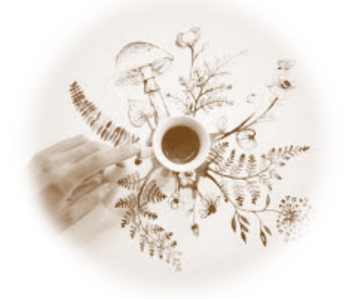

## **2. ПЛАНЫ-КОНСПЕКТЫ ЗАНЯТИЙ ПЕДАГОГОВ ДОПОЛНИТЕЛЬНОГО ОБРАЗОВАНИЯ**

## **2.1. «РУССКИЕ ИГРОВЫЕ ЛОЖКИ»**

**1. Ф.И.О. педагога:** Пестерева З.Р.

**2. Название ДОП:** «Мир чарующих звуков», 3 года обучения, группа № 9<br>3. Тема занятия: «Русские

**3. Тема занятия:** «Русские игровые ложки»

**4. Форма проведения:** в режиме on-line и off-line

**5.Тип занятия:** изучение новой темы

**6. Цели и задачи занятия:** 

Ознакомление учащихся с русскими игровыми ложками как народными шумовыми инструментами;

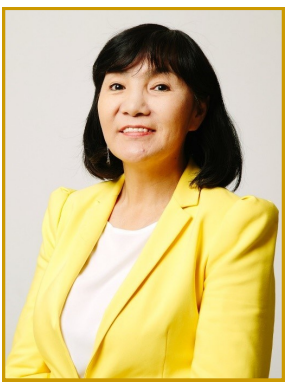

Ознакомить со способами изготовления русских деревянных ложек и их росписью;

Раскрыть истоки создания народных инструментов;

Сопровождение народных музыкальных произведений игрой на ложках;

Развивать чувство ритма, мышление, внимание, памяти, музыкально-исполнительских навыков;

Воспитывать уважение к народным традициям и музыкальной культуре русского народа.

**7. Оборудование:** Телевизор, ноутбук, набор игровых ложек, 2 ложки с колокольчиками.

**8. Используемая форма обучения:** онлайн-встреча, самостоятельная работа.

**9. Используемый интернет-ресурс** (онлайн-платформа): cоциальная сеть «WhatsApp» и облачные технологии Google диск

**10. Время проведения:** 11.00-11.15; 11.25-11.55

**11. Необходимые учебные материалы** (информационные обучающие материалы, интерактивные учебные материалы) и учебные средства: презентация «Русские игровые ложки», технологическая карта.

**12. Выбор способов доставки учебного материала**  (информационных обучающих материалов, интерактивных учебных материалов): через электронную почту, облачные технологии Google диски? с помощью приложения WhatsApp.

#### **13.** Модель структуры дистанционного занятия:

## **1. Мотивационный блок.**

Здравствуйте, ребята. Сегодня у нас необычное занятие в форме онлайн-встречи с помощью сети «WhatsApp». Будем заниматься на расстоянии, используя презентацию, технологическую карту, которые я вам отправила по WhatsApp (электронную почту). Самое главное – вы будете работать совершенно самостоятельно, связываясь со мной через сотовую связь или WhatsApp. Желаю вам успеха!

#### **2. Инструктивный блок.**

Онлайн-встреча у нас будет проводиться в двух частях по 15 минут. Я вас познакомлю с новой темой и технологической картой. Если будут вопросы в ходе встречи, пишите в чате. Далее вы будете заниматься самостоятельно. Видео выполненного занятия присылаете мне по WhatsApp или по электронной почте: dpc-[odun@mail.ru.П](mailto:dpc-odun@mail.ru)осле занятия готовите отзыв в письменном виде (объемом 50-100 слов):

- Что нового узнали на занятии?
- Чему научились?
- Какие есть затруднения?
- **3. Информационный блок.**

Итак, внимание на презентацию.

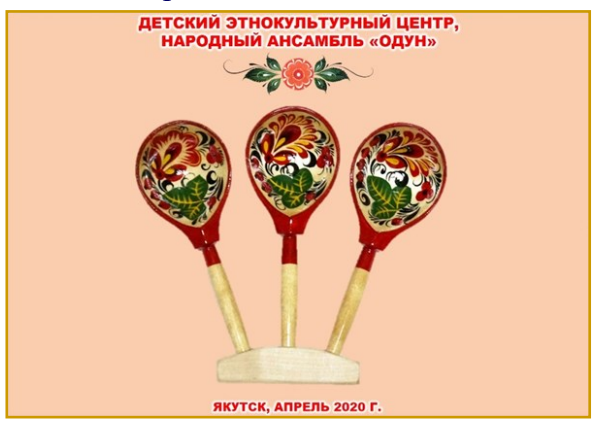

Ребята, посмотрите на слайд. Как вы думаете, с каким музыкальным инструментом мы сегодня познакомимся? Напишите в чате ваши ответы.

Молодцы! Русские игровые ложки.

Ребята, скажите мне, пожалуйста, а вы любите петь песенки, танцевать?

Конечно, любите. Мы с вами поем много народных песен, много танцуем и на занятиях, и на праздниках, и на концертах. Музыка окружает нас повсюду. По радио и телевидению мы с вами тоже слушаем много разной музыки. А еще все вы любите танцевать под красивую музыку.

Когда-то, очень давно, у людей не было музыкальных инструментов. А как же они появились? А появились они благодаря тому, что люди были очень внимательными и наблюдательными. В древности человек на каждом шагу встречался с музыкой природы – пением птиц, ревом животных, раскатами грома, журчанием ручья, шумом ветра, деревьев, звуками морского прибоя. Окруженный этими разнообразными звуками, он, конечно же, пытался подражать им. А еще, ребята, многие инструменты произошли от простых предметов быта. Так, человек открывал для себя Музыку. Открывал в окружающей его природе, а также в звучании простых предметов. Мы с вами сегодня познакомимся с одним из самых популярных в России из народных музыкальных инструментов ложки.

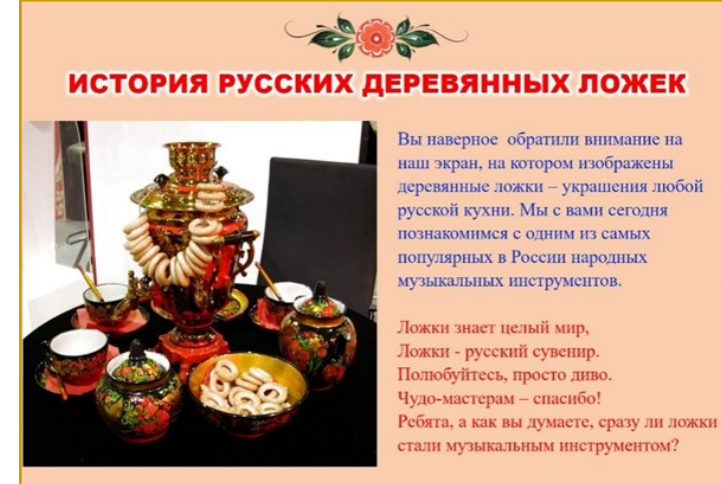

Ложки знает целый мир, Ложки - русский сувенир. Полюбуйтесь, просто диво. Чудо-мастерам – спасибо!

Ребята, а как вы думаете, сразу ли ложки стали музыкальным инструментом?

Изначально ложки были предметом домашнего обихода. Их делали из осины, берёзы, ольхи и липы. С чего же начинали делать ложки?

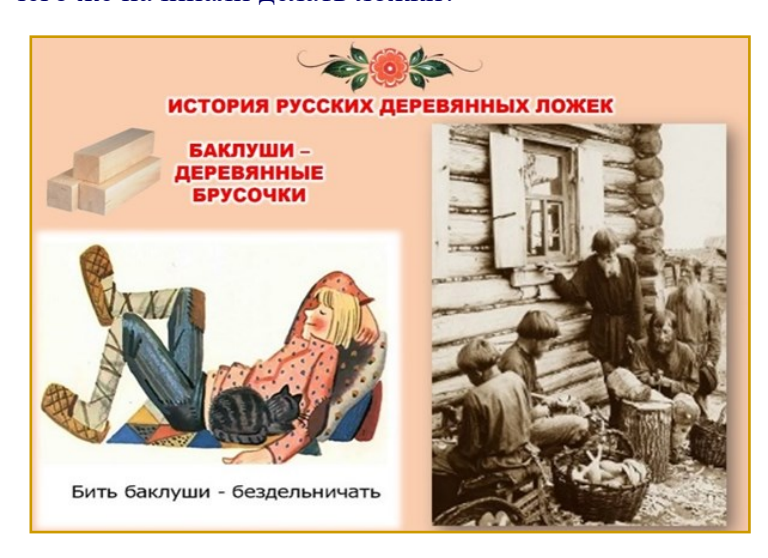

Сначала заготавливали топором небольшие деревянные брусочки – баклуши.

Вы слышали такое выражение – «бить баклуши»? Считалось, что бить баклуши – это самая простая работа при изготовлении ложек, выполнял её часто самый ленивый подмастерье или ученик. Поэтому и сейчас, когда хотят сказать, что кто-то ленится, говорят: «Баклуши бьет!».

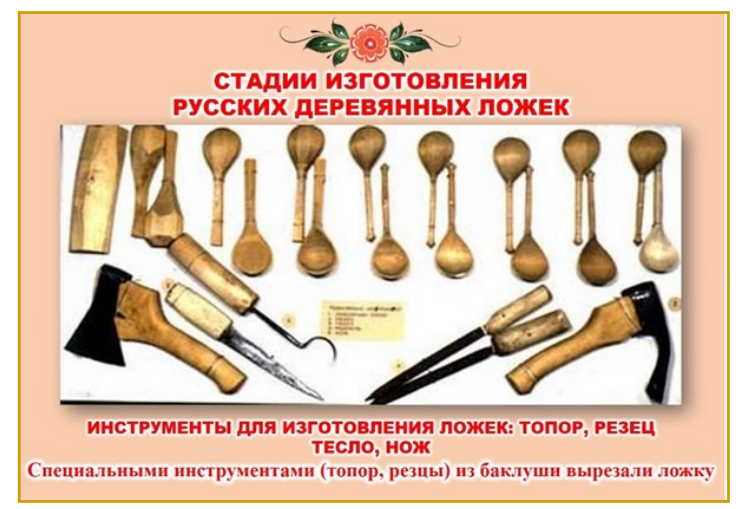

Специальными инструментами (топор, резцы) из баклуши вырезали ложку, обрабатывали её (обтачивали), чтобы сделать гладкой и удобной.

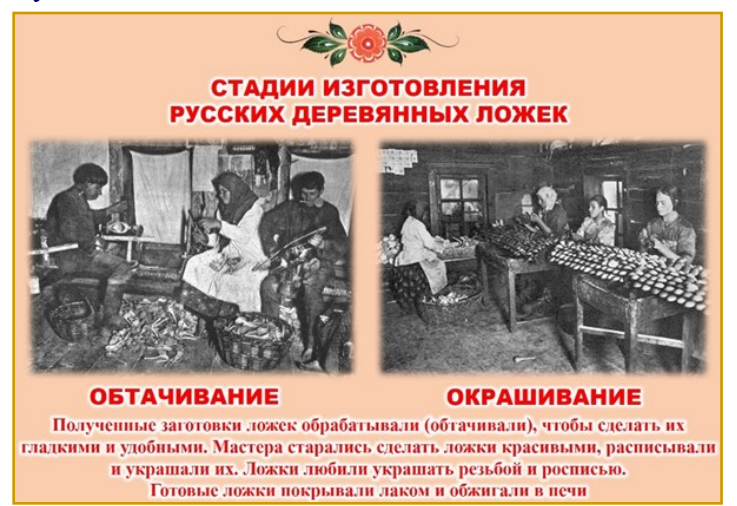

Мастера старались сделать ложки красивыми, расписывали и украшали их. Ложки любили украшать резьбой и

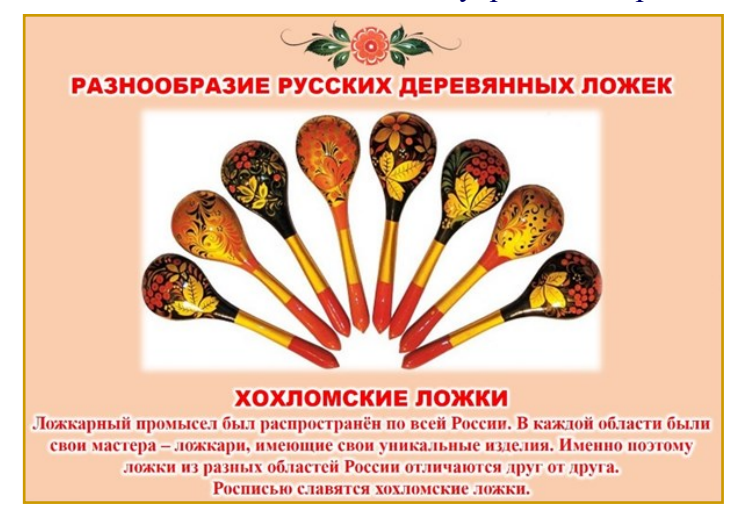

росписью. Готовые ложки покрывали лаком и обжигали в печи.

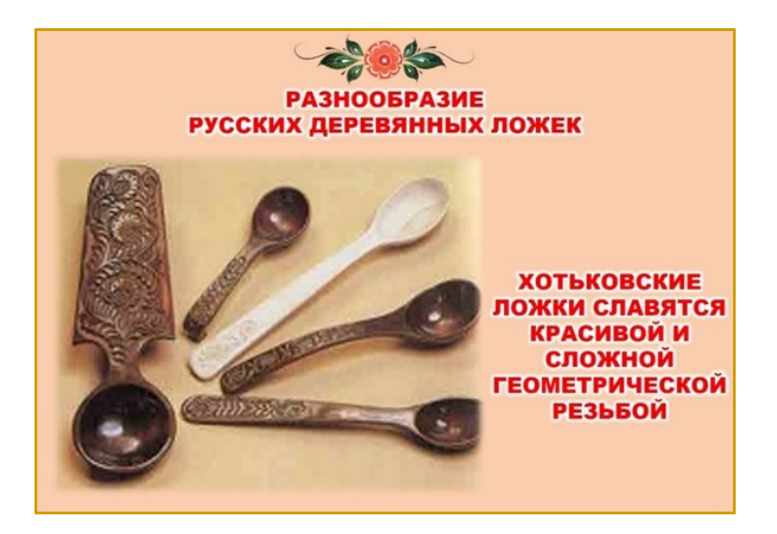

Хотьковские ложки со сложной и красивой геометрической резьбой.

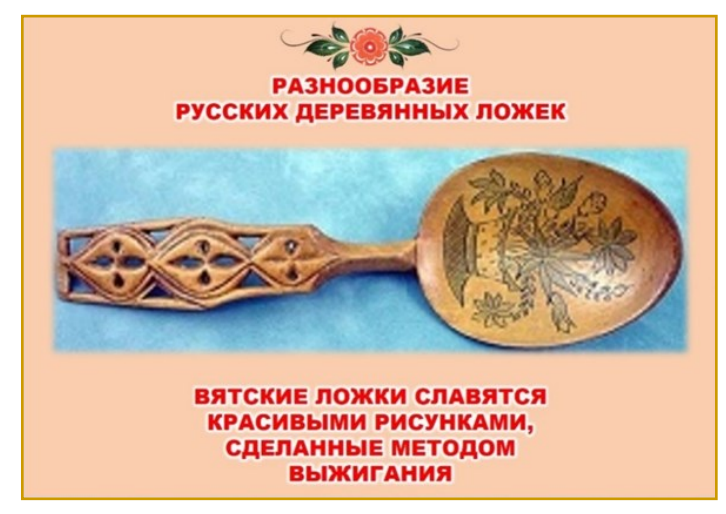

Вятские ложки славятся красивыми рисунками, сделанными методом выжигания.

«Ложкарной столицей» России и признанным центром всемирно известной хохломской росписи называют в народе город Семенов. Здесь бережно сохраняется, приумножается и передается из поколения в поколение традиционный промысел предков, мастеривших замечательный щепной товар. В этом же городе установили памятник Семену-ложкарю. А 2 апреля стал Международным днем ложки.

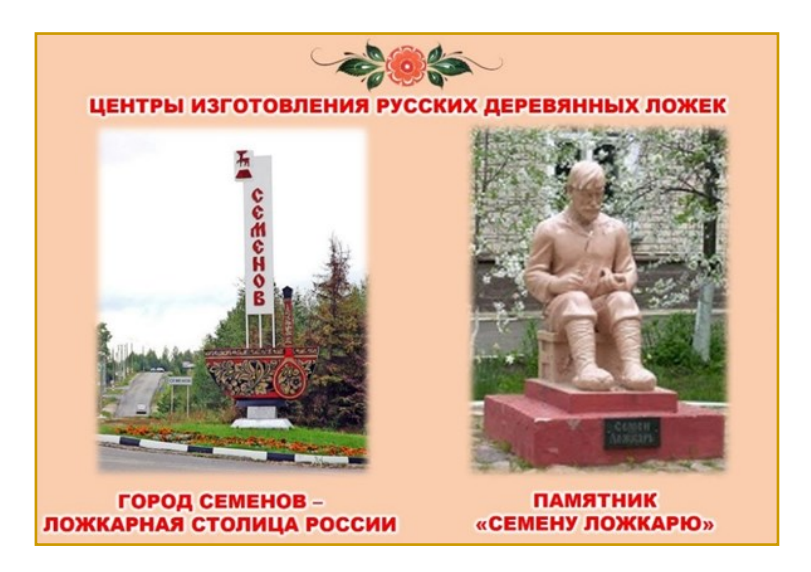

Деревянные ложки были не только незаменимым кухонным и интересным музыкальным инструментом. Музыканты, игравшие на ложках, использовали от двух до пяти ложек. Такой старинный музыкальный инструмент издавал мелодичный чистый звук, а если на ложках играло несколько музыкантов – неповторимую симфонию звуков. Давайте послушаем, как красива русская песня «Во кузнице» в сопровождении игры на ложках.

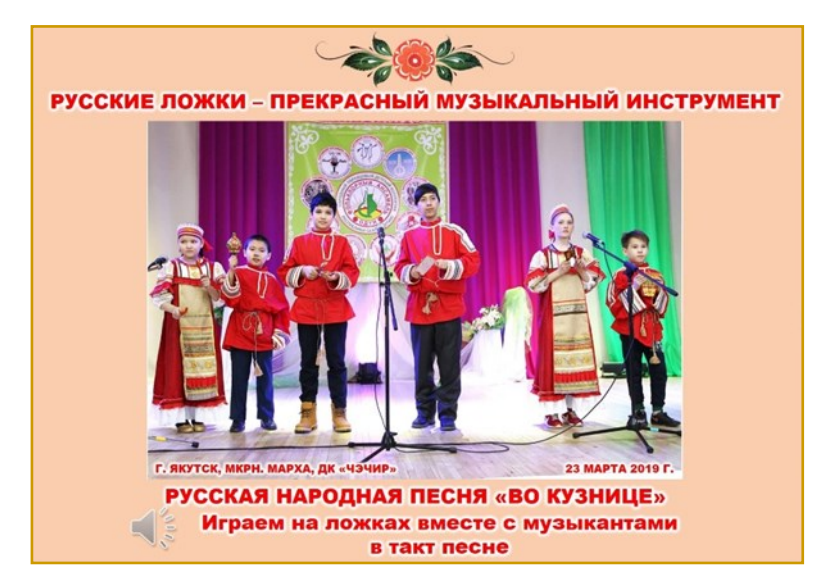

#### **Слушание русской народной песни «Во кузнице», сопровождающаяся игрой на ложках.**

*(Дети пробуют играть на ложках в такт народной песне).*

Вот теперь, когда мы узнали историю ложки, настало время познакомиться с ними ближе.

Ложка состоит из черенка и черпака (от слова черпать). Держат ложки за черенки, а черпаки смотрят в разные стороны. Ударяя ложку об ложку, получается красивый звук. Очень важно бережно относиться к любому музыкальному инструменту, поэтому во время игры нужно аккуратно ударять, чтобы ложки не разбились.

Приемов игры очень много, они разнообразны – от самых простых до сложных. Сейчас мы изучим простые приемы игры на ложках.

#### **Игра «Музыкальные загадки».**

Педагог загадывает «загадку», а дети простукивают ответ на ложках.

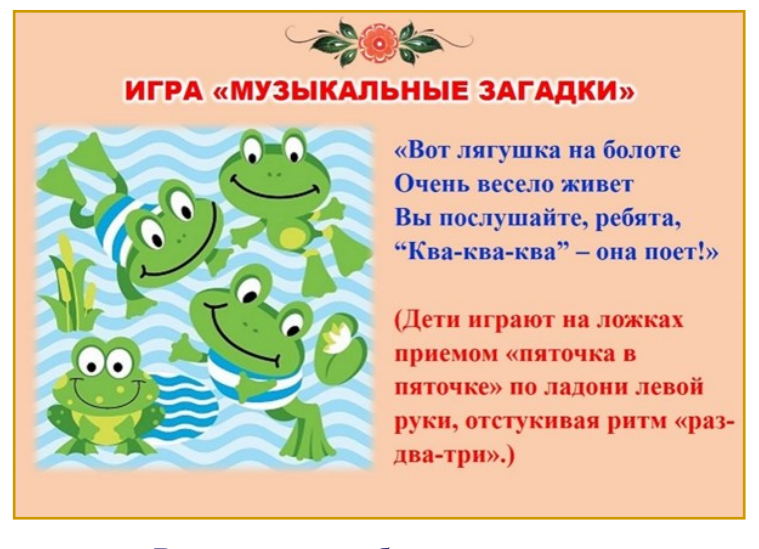

Вот лягушка на болоте Очень весело живет Вы послушайте, ребята, "Ква-ква-ква" – она поет!»

*(Дети играют на ложках приемом «пяточка в пяточке» по ладони левой руки, отстукивая ритм «раз-два-три»).*

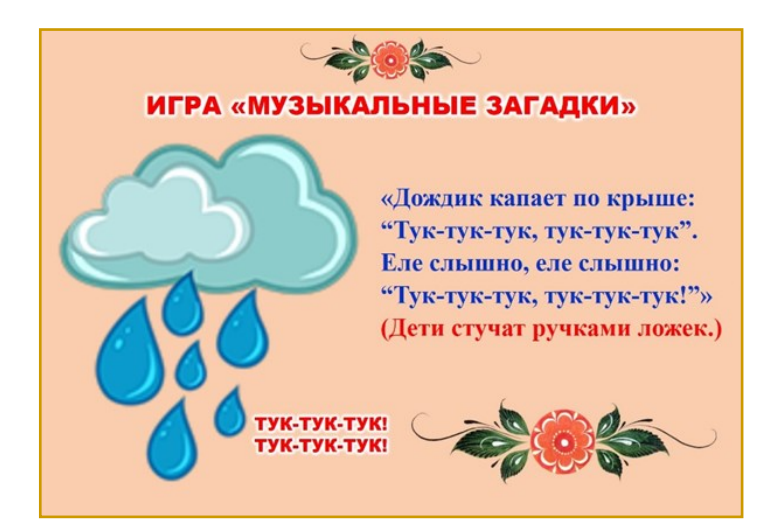

«Дождик капает по крыше: "Тук-тук-тук, тук-тук-тук". Еле слышно, еле слышно: "Тук-тук-тук, тук-тук-тук!"» *(Дети стучат ручками ложек).*

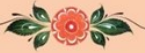

#### ИГРА «МУЗЫКАЛЬНЫЕ ЗАГАДКИ»

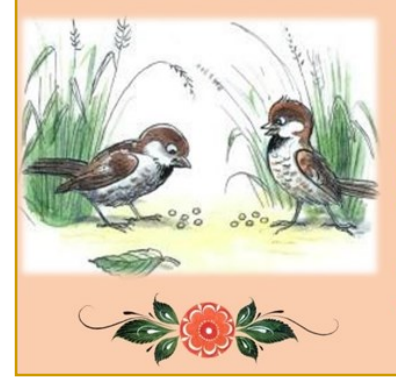

«Воробьи развеселились, Зернышки клевать пустились, От других не отстают, Все клюют, клюют, клюют».

(Дети стучат ручкой по «пяточке».)

«Воробьи развеселились, Зернышки клевать пустились, От других не отстают, Все клюют, клюют, клюют». *(Дети стучат ручкой по «пяточке»).*

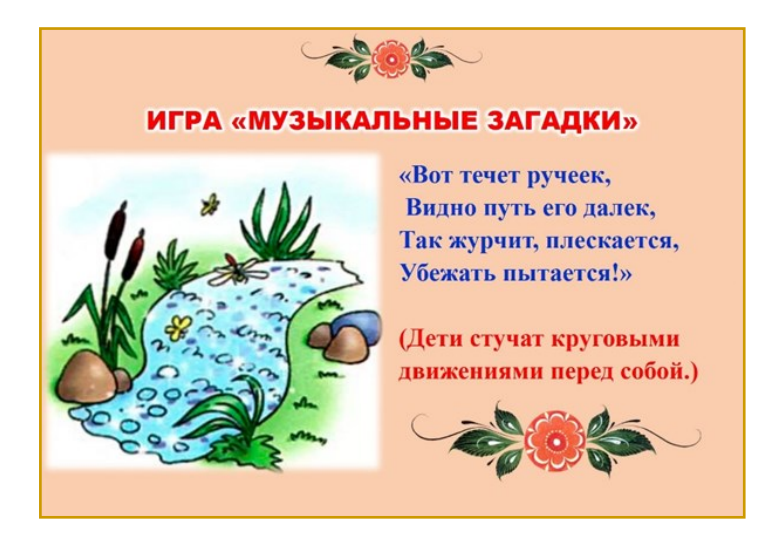

«Вот течет ручеек, Видно путь его далек, Так журчит, плескается, Убежать пытается!» *(Дети стучат круговыми движениями перед собой).*

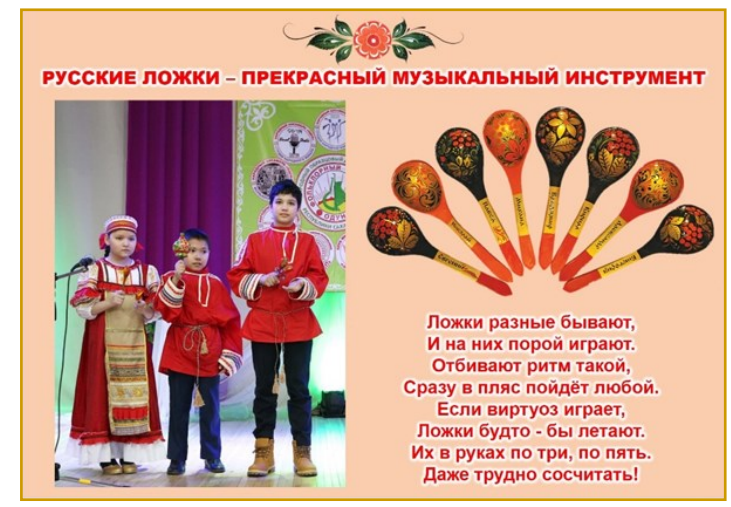

#### **Игра на ложках «Блины» русская народная песня (простыми приемами)**

Конечно, на ложках очень трудно играть. Существует много разных способов игры на ложках. Но чтобы играть на ложках, как и на любом другом музыкальном инструменте, нужно много учиться.

Ложки разные бывают, И на них порой играют. Отбивают ритм такой, Сразу в пляс пойдёт любой. Если виртуоз играет, Ложки будто - бы летают. Их в руках по три, по пять. Даже трудно сосчитать!

Посмотрите, как играет ансамбль ложкарей «Калинка» из филиала народного ансамбля «Одун» в мкр Марха. Он исполнит русскую народную песню «Калинка».

Я вам тоже предлагаю стать ложкарями и научиться играть на ложках вот как наш ансамбль ложкарей.

## **4. Контрольный блок**.

- Как называются деревянные заготовки для изготовления ложек?
- Какие инструменты используются для изготовления ложек?
- Какой город считается главным по производству ложек?
- Какие приемы игры на ложках узнали?

Молодцы! Далее работаете самостоятельно по технологической карте ( в режиме офлайн):

1 этап. Самостоятельное изучение темы по презентации(с помощью родителей), по приведенному списку литературы и по материалам интернет-ресурсов;

2 этап. Прослушивание аудиозаписей;

3 этап. Освоение разных приемов игры на ложках;

4 этап. Нарисовать русские игровые ложки и расписать ее;

Родителям записать на видео 1,2,3 этапы на смартфон и сфотографировать рисунки по 4 этапу и направить по приложению WhatsApp фото-видеоотчет и отзыв о занятии педагогу.

Молодцы, ребята! Жду ваши отчеты по самостоятельной работе. Всем до встречи! Приятного творчества!

*После получения отчетов проводится анализ работ и мотивация детей на дальнейшее творчество.* 

*С разрешения детей и родителей работы выставляются в социальных сетях.*

**5. Коммуникативный и консультативный блок** Общение с учащимися в WhatsApp группе или индивидуально через сотовую связь.
## **2.2. «ЦВЕТНЫЕ КАРАНДАШИ»**

**1. Ф.И.О. педагога:** Попова Х.Е.

**2. Название ДОП:** «Мир фантазии+», 3 года обучения, 1,2 группы.

**3. Тема занятия**: «Цветные карандаши».

**4. Форма проведения:** в режиме on-line и off -line .

- **5. Тип занятия**: изучение новой темы.
- **6. Цели и задачи занятия:**
- формирование у обучающихся интереса к предмету изобразительного искусства,<br>• развитие воображения, фанта
- воображения, фантазии, художественного вкуса,
- формирование навыков декоративного рисования цветными карандашами,

• ознакомление с историей возникновения карандашей.<br>7. Используемая форма обучения: онлайн-вс

**7. Используемая форма обучения:** онлайн-встреча, самостоятельная работа.

**8. Используемый интернет-ресурс (онлайн-платформа):**  cервис для проведения видеоконференций и вебинаров Zoom.

**9. Время проведения:** 14.00-14.20 14.30-15.00

**10**. Необходимые учебные материалы (ин**формационные обучающие материалы, интерактивные учебные материалы) и учебные средства:** рабочая тетрадь, изделие (юбка), нитки, набор ручных инструментов, линейка, мелок, швейная машина, компьютер.

**11. Выбор способов доставки учебного материала (информационных обучающих материалов, интерактивных учебных материалов):** через электронную почту или с помощью приложения WhatsApp

**12. Модель структуры дистанционного занятия:**

### **1. Мотивационный блок.**

Здравствуйте, ребята. Сегодня будем заниматься, используя презентацию, технологическую карту, которые я вам отправила по WhatsApp (электронную почту).

#### **2. Инструктивный блок.**

Онлайн-встреча у нас будет проводиться 20 минут. Я вас познакомлю с новой темой и технологической картой. Если будут вопросы в ходе встречи, пишите в чате. Далее вы будете работать самостоятельно. Законченную работу сфотографируете и пришлете мне по WhatsApp или по электронной почте.

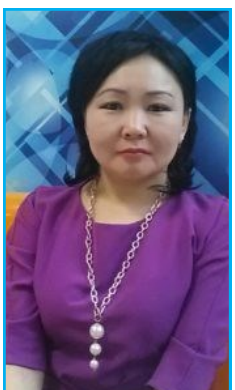

#### **3. Информационный блок.**

Ребята, как вы думаете, чем рисовали древние люди? (…) Правильно, до появления карандашей люди рисовали углём на стенах пещер. Позже чертили острой палочкой на глиняных дощечках. Древние китайцы и японцы выводили иероглифы кисточками из верблюжьей шерсти, которые макали в тушь. На Руси были в ходу гусиные перья. Ими писали на берёзовой коре, а позже на бумаге.

Карандаши появились не так давно. Современным карандашам около 200 лет. Само слово «карандаш» в переводе с тюрского языка означает «чёрный камень» Почему? Он состоит из тонкого графитового стержня и деревянной трубочки, которая нужна для того, чтобы не ломался графитовый камень, не пачкались руки, а карандаш было удобно держать. А как делают цветные карандаши? В состав стержня добавляется краситель нужного цвета. Знаете ли вы, что одного карандаша хватит на то, чтобы провести линию длиной 60 метров. Карандаши верно и надёжно служат людям много лет. Их берут с собой аквалангисты для записей и зарисовок под водой. Безотказен карандаш в условиях невесомости, поэтому его в полет обязательно берут космонавты. На полярных станциях и ледниках, там, где очень низкая температура воздуха, шариковые ручки могут замёрзнуть, а карандаш – нет.

#### **4. Практический блок.**

**Штрихи.** Каждая линия, которую вы делаете цветным карандашом очень важна — направление, толщина и текстура линии будут способствовать созданию того или иного эффекта. Попрактикуйте различные типы штриховки. Вы заметите, что у вас есть склонность к одному или двум типах штриховки, но штрихи помогают передать текстуру и эмоции вашей работы.

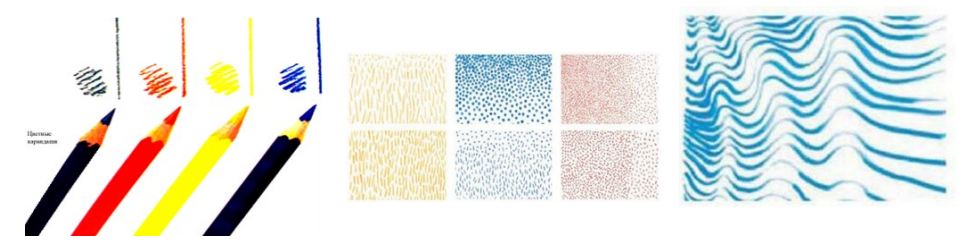

Вы можете имитировать различные текстуры, создавая узоры из точек и тире на бумаге. С помощью точек, можно даже создать плотную густую текстуру.

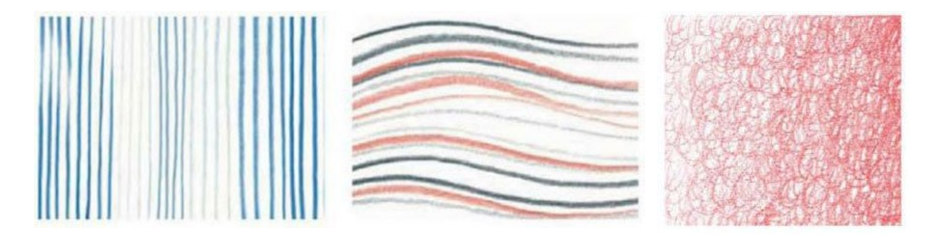

В то время как группа из прямых линий задает направление (на картинке слева), группа из слегка изогнутых линий передает ощущение движения (справа). Попробуйте комбинации различных вариантов штриховки, чтобы создать более бурный, насыщенный дизайн. Такие упражнения показывают вам насколько линии и штрихи могут быть не только выразительными, но и информативными

Возможно, вам будет более удобно работать в прямолинейном стиле: вертикальном, диагональном или горизонтальном, в зависимости от ваших предпочтений. Ваши штрихи могут быть короткими и прерывистыми или длинными, зависит от желаемой текстуры.

**Гладкая штриховка.** Не важно какой ваш любимый тип штриховки, вы должны стремиться уметь контролировать карандаш и наносить гладкий, ровный цвет. Я использовала маленькие кружки в этом примере. На заметку: когда цвет ровный, вы не можете сказать какими линиями он был нанесен.

**Точечная штриховка.** Это наиболее механический вид нанесения цвета, однако он создает очень сильную текстуру. Просто наточите свой карандаш и создайте маленькие точки по всей поверхности. Располагайте точки ближе друг к другу для более плотного покрытия.

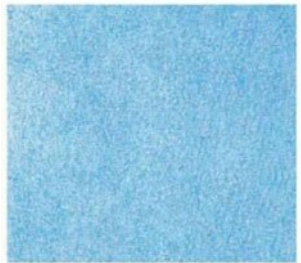

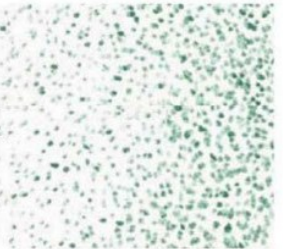

**Слои и растушевка.** Тот, кто рисует красками, может сначала смешать цвета на палитре и потом переносить их на холст. Работая с цветными карандашами, все смешивания и растушевка цветов происходит прямо на поверхности бумаги. С помощью слоев, вы можете как получить новый цвет, так и новый оттенок.

Чтобы усилить цвет, нужно нанести больше слоев поверх, а чтобы приглушить, используйте комплиментарный (контрастный) цвет. Также вы можете растушевать цвета с помощью белого карандаша.

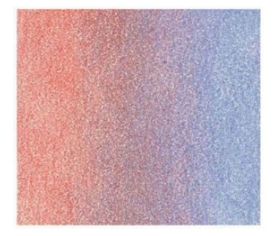

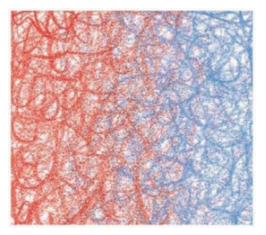

1 задание: Начертить 6 квадратиков 6х6 см, заполнить различной штриховкой. Далее начертить 4 квадрата 8х8, заполнить слоями или растушевкой разного цвета.

2 задание: Нарисовать одного мультяшного героя, применяя разные виды штриховок и растушевок. Рисунок полностью должен быть покрыт слоями цветного карандаша, т.е. не линейный рисунок.

#### **Образцы работ:**

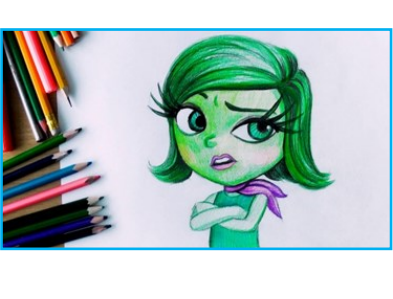

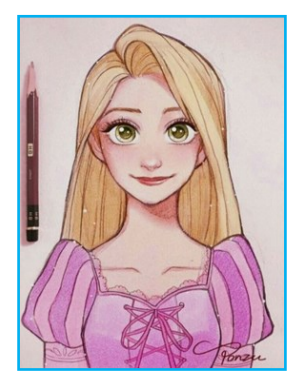

### **4. Контрольный блок**.

- Что использовали в рисовании древние люди?
- Когда появился карандаш?
- Как переводится слово карандаш с тюрского языка?
- Какие виды штриховок бывают?

Молодцы, ребята! Жду ваши рисунки. Всем до встречи! Приятного творчества!

*После получения рисунков, делаю анализ работ, мотивируя детей на дальнейшее творчество.* 

#### **5. Коммуникативный и консультативный блок**

Общение с учащимися в WhatsApp группе или индивидуально через сотовую связь.

#### **2.3. «ВИДЕОЭФФЕКТЫ»**

**1. Ф.И.О. педагога:** Ляшеева Н.С.

**2. Название ДОП:** «квАРТал», 1 года обучения, группа № 3

**3. Тема занятия**: «Видеоэффекты»

**4. Форма проведения:** в режиме online.<br> $\frac{5}{2}$ . Tun

**5. Тип занятия**: Изучение новой темы

#### **6. Цели и задачи занятия:**

- ознакомление учащихся с эффектом Motion»;
- познакомить с новыми понятиями программы монтажа;
- развивать творческое мышление, воображение и передавать их техническими средствами через программу монтажа; умение быстро использовать инструменты программы.
- воспитывать усидчивость и терпение, эстетический вкус.

**7. Используемая форма обучения:** онлайн-встреча

**8. Используемый интернет-ресурс (онлайн-платформа):**  cервис для проведения видеоконференций и вебинаров «Zoom»

**9. Время проведения:** 13:40-14:10; 14:20-14:50

**10. Необходимые учебные материалы (информационные обучающие материалы, интерактивные учебные материалы) и учебные средства:** программа видеомонтажа

**11. Выбор способов доставки учебного материала (информационных обучающих материалов, интерактивных учебных материалов):** через Google Сlassroom и с помощью приложения WhatsApp

**12. Модель структуры дистанционного занятия:**

### **1. Мотивационный блок.**

Здравствуйте, ребята. Сегодня у нас занятие в форме онлайнвстречи с помощью cервиса «Zoom». Будем заниматься на расстоянии, используя программу видеомонтажа и демонстрацию с экрана. Желаю вам успеха!

#### **2. Инструктивный блок.**

Онлайн-встреча у нас будет проводиться по 30 минут с перерывом 10 минут между занятиями.

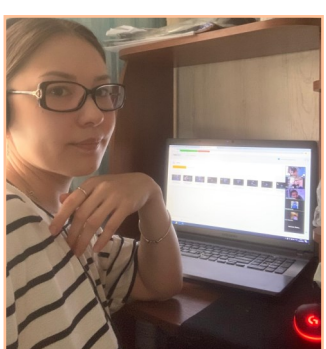

Я вас познакомлю с новой темой. Если будут вопросы в ходе встречи, пишите в чате. Далее вы будете монтировать видео самостоятельно. Законченный видео ролик пришлете мне по WhatsApp или по электронной почте ссылкой.

#### **3. Информационный блок.**

**Эффекты по умолчанию. Или фиксированные эффекты - Motion.** 

 Эффекты это одна из самых важных составляющих монтажа. Все эффекты собраны и сгруппированы в окне «Эффектс». Но есть несколько эффектов, которые по умолчанию присваиваются к каждому клипу, добавленному на секвенцию. Для того, чтобы увидеть какие эффекты применены к клипу и редактировать их, необходимо перейти перейти во вкладку «Эффект Контролс» окна «Серс».

Если вы импортировали на «ТаймЛайн» только видеофайл без звука, то в этом окне вы увидите три видео эффекта по умолчанию: «Моушон» - движение. Этот эффект отвечает за место расположение клипа. «Опасити» - прозрачность (название говорит само за себя) и «Тайм Ремапинг» (дословный перевод, как

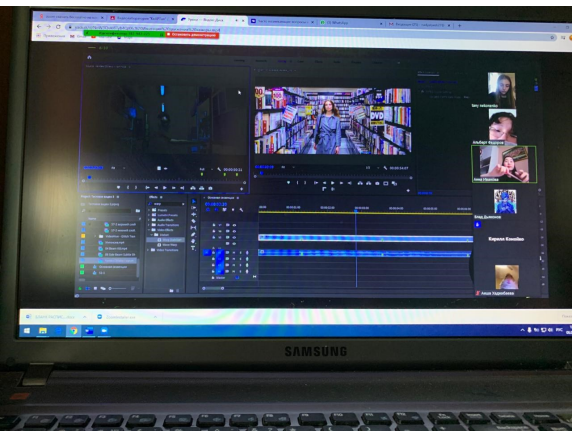

переназначение

времени) - это скорость воспроизведения.

Если же добавили с аудиофайлом, тогда в этом окне отображается еще и эффекты аудио. Это: Громкость, Громкость по каналам (левый-правый канал) и «паннер»- баланс по каналам.

**«Моушон».** Этот эффект отвечает, за

месторасположение клипа. К этому эффекту вы будете очень часто обращаться, поэтому разберем его детально. Если клип который вы хотите редактировать находится на самом верхнем слое, то эффект «Моушон» для этого слоя можно вызвать просто сделав двойной клик по нему в окне «Программ». Если клип находится на нижних слоях, тогда выделите его кликнув по нем и активируйте эффект в окне «Серс». Вокруг клипа появятся опорные точки и мишень в середине.

Растягивая, перемещая эти точки клип можно увеличить, уменьшить и даже вращать, а ухватившись за клип мышью его можно перетаскивать. Все эти манипуляции отображаются в окне «Серс» в цифровом виде. Кликаете по крестику напротив названия эффекта и появляется выпадающий список.

Позишн»-положение. Первая цифра — это положение клипа на оси Х или вправо-влево. Можно сразу вводить цифровое значение, но практичней будет навести на цифру курсор мыши, кликнуть по ней левой клавишей и удерживая ее перемещать вправо-влево.

Вторая цифра — это положение клипа относительно оси Y или вверх-вниз. Чтобы просмотреть изменения и сравнить убедится, что все сделано правильно — можете отключить эффект кликнув по иконке «ЭФ-ИКС». Ну а чтобы обнулить эффект и сделать сброс можете сделать

 «Скейл» масштаб. Это увеличение или уменьшение масштаба. Если активна галочка в этом чек-боксе, тогда при изменении масштаба, будут сохраняться пропорции проекта. Если снять этот чек-бокс, то вместо «Скейл»-масштаба… появится масштаб высоты и масштаб ширины. Тогда появится возможность изменять пропорции и вытягивать клип в ширину или высоту. Нужная функция и пригодится вам не раз. Работать с масштабом можно также, как и в случае с «Позишн» … то есть мышью. Но если напротив названия есть вот такая стрелочка, это значит что там есть возможность использовать ползунок. С его помощью, правда можно только уменьшать. Если есть, все же необходимость увеличить — тогда первым способом.

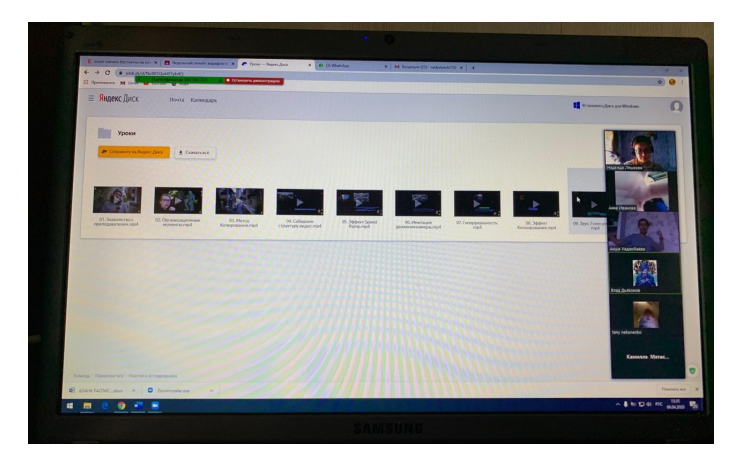

Ну и последний эффект в этом выпадающем списке это «Антифликер фильтр». На мой взгляд совершенно не логичное расположение фильтра, но, как говорится, разработчикам виднее. Фликер- дословно переводится, как мерцание. При некоторых условиях освещения. Так вот этот фильтр и помогает устранить это мерцание.

С аудио эффектами все предельно ясно: это громкость… громкость по каналам… и баланс. «Опасити» или прозрачность рассмотрим на следующем занятии.

А теперь время передохнуть нашим глазам .

#### **4. Физкультминутка**

Делаем упражнения для глаз:

1. На счет 1-4 **закрыть глаза с напряжением**, на счет 1-6 **раскрыть глаза**.

2. **Посмотреть на кончик носа** на счет 1-4, потом **перевести взгляд вдал**ь на счет 1-6.

3. Не поворачивая головы, медленно делать **круговые движения глазами вверх-вправо-вниз-влево** и в **обратную сторону**: вверх-влево-вниз-вправо. Затем посмотреть **вдаль** на счет 1-6.

4. Держа голову неподвижно, перевести взор и зафиксировать его: на счет 1-4 - **вверх**, на счет 1-6 - **прямо**;

затем так же **вниз-прямо**, **вправо-прямо**, **влево-прямо**. Проделать движение глазами **по диагонали** сначала в одну, потом в другую сторону, затем посмотреть прямо, на счет 1-6.

5. Посмотреть **на кончик указательного пальца**, удаленного от глаз на расстоянии 25-30 см, на счет 1-4 медленно **приблизить его к кончику носа**, потом, опять же глядя на кончик пальца, отдалять от носа на то же расстояние.

6. **"Метка на стекле":** переводить взгляд с метки на стекле окна (красный кружок диаметром 3-5 мм) на выбранный предмет вдали за окном.

7. Перемещать взгляд **по траекториям**, изображенным на больших плакатах: **по восьмерке, по часовой стрелке и против.**

Упражнения выбираются по желанию, **каждое из них повторяется 4-5 раз**.

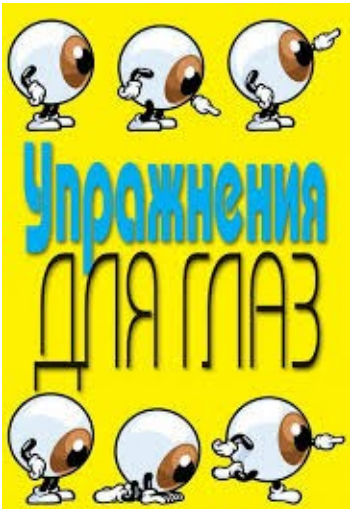

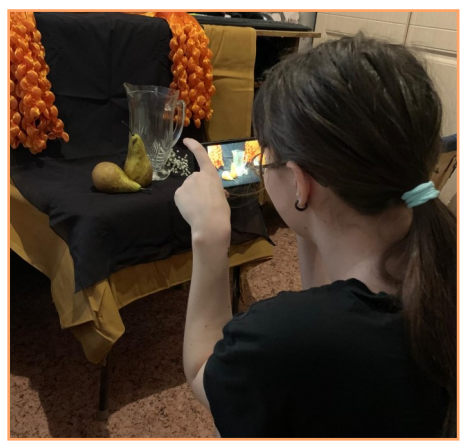

#### **5. Контрольный блок**.

 Ребята, какой фиксированный эффект отвечает за приближение и отдаления кадра? (Масштаб)

 Что такое Motion? (Эффект Движение)

 Что такое Анкер поинт? («Точка якоря». Это ось вращения)

Молодцы, ребята! Жду ваши видео ролики. Всем до встречи! Приятного творчества!

*После получения роликов, делаю анализ работ, мотивируя детей на дальнейшее творчество.* 

*С разрешения детей и родителей работы можно выставить в социальных сетях.*

**6. Коммуникативный и консультативный блок** Общение с учащимися в WhatsApp группе или индивидуально через сотовую связь.

### **2.4. «ИЗУЧЕНИЕ ОСНОВНЫХ ДВИЖЕНИЙ БАЛЬНОГО ТАНЦА»**

**1. Ф.И.О. педагога**: Тарасова О.К. **2. Название ДОП**: «В ритме танца», 2 года обучения, группа  $\overline{N}$ <sup>2</sup> 3

**3. Тема занятия:** «Изучение основных движений бального танца»

**4. Форма проведения:** в режиме online.

**5. Тип занятия:** изучение новой темы

**6. Цель:** изучение основных движений и раскрытие творческого потенциала учащихся на основе

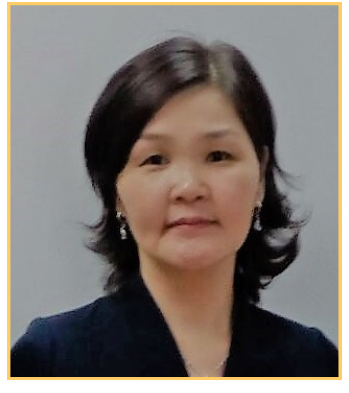

приобретенных знаний, умений и навыков в области бального танца.

#### **Задачи:**

овладение основными теоретическими и практическими

знаниями, умениями и исполнительскими навыками, позволяющими грамотно исполнять танцевальные композиции;

 формирование умений осознанно распоряжаться своим телом, понимать каждое движение танца в его простейших элементах и сложной координации;

воспитание аккуратности и самостоятельности;

развитие навыков самостоятельной работы;

укрепление мышечного корсета;

развитие выносливости, координации движений.

**7. Используемая форма обучения:** онлайн-встреча

**8. Используемый интернет-ресурс (онлайн-платформа):**  cервис для проведения видеоконференций и вебинаров «Zoom»

**9**. **Время проведения:** 14.00-14.30

**10. Необходимые учебные материалы (информационные обучающие материалы, интерактивные учебные материалы) и учебные средства:** видеозапись, технологическая карта

**11. Выбор способов доставки учебного материала (информационных обучающих материалов, интерактивных учебных материалов):** через электронную почту или с помощью приложения WhatsApp

**12. Модель структуры дистанционного занятия:**

**1. Мотивационный блок.** 

Здравствуйте, ребята. Сегодня у нас онлайн-встреча с помощью cервиса «Zoom». Будем заниматься на расстоянии, просматриваем видеозапись, технологическую карту, которые я вам отправила по WhatsApp (электронную почту). Желаю вам успеха!

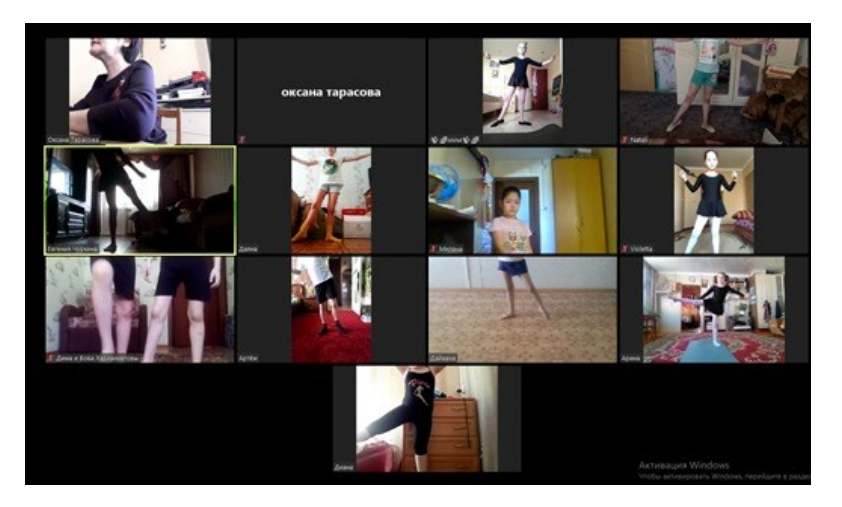

#### **2. Инструктивный блок.**

Онлайн-встреча у нас будет проводиться 30 минут. Я вас познакомлю с новой темой и технологической картой. Если будут вопросы в ходе встречи, пишите в чате. Далее у нас будет практическая работа. Если не успеете освоить тему, то я отправлю вам видеозапись для самостоятельной работы по WhatsApp или по электронной почте.

#### **3. Информационный блок.**

Итак, тема нашего занятия «Изучение основных движений бального танца». Мы сегодня повторим движения «Европейской программы», а именно, «Медленный вальс». Вспомним правила исполнения шагов, постановку корпуса партнера и партнерши, повторяем все движения за мной. Далее вы работаете самостоятельно, при необходимости я вам помогаю. Сегодня мы учим 3 движения и делаем связки со вспомогательными элементами.

#### **Этапы работы смотрим в технологической карте:**

#### **1этап.** Разминка.

**2 этап.** Практическая работа:

Постановка корпуса партнера и партнерши:

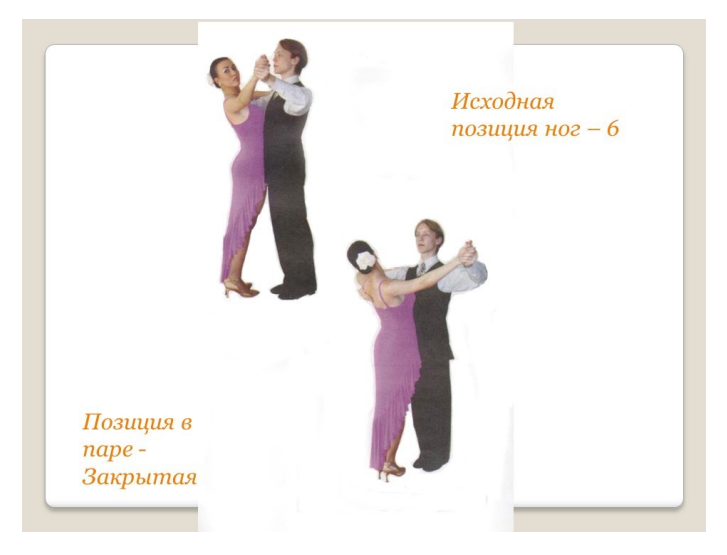

Правила работы ног.

Вспоминаем 3 основных движения «Медленного вальса»:

### Правый поворот:

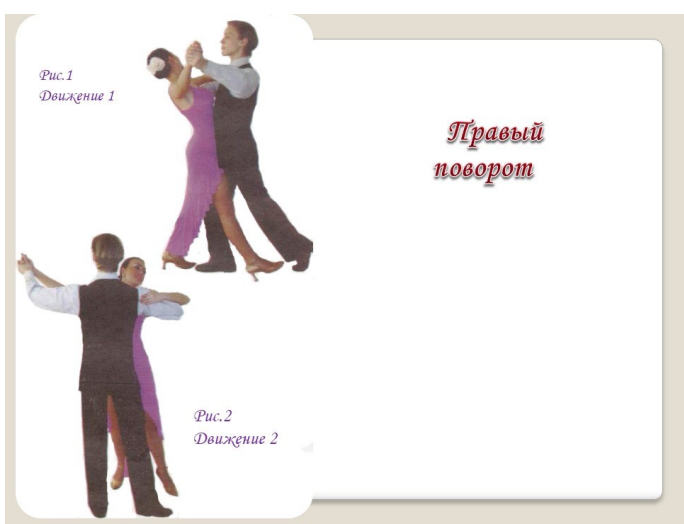

#### Правая перемена—левая перемена:

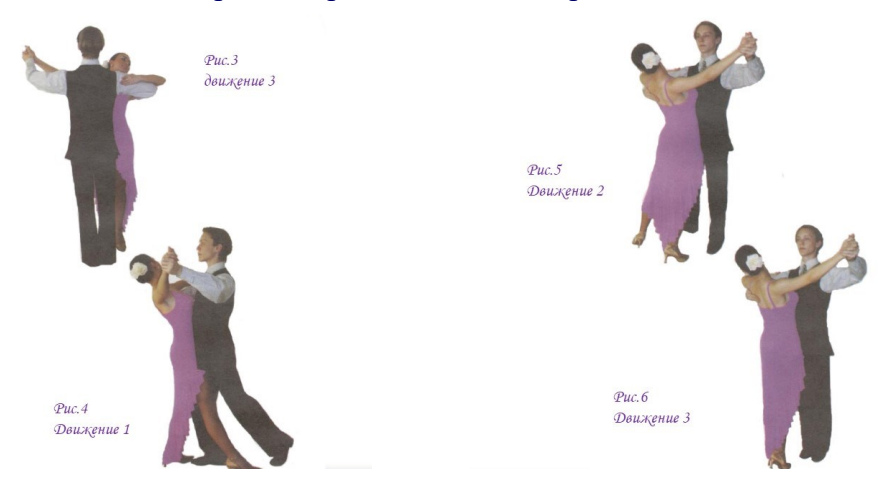

#### **4. Контрольный блок**.

Для тех, кто не смог присутствовать на онлайн урок, отправлю видеозапись движений, где, просмотрев и потренировавшись с движениями, прошу отправить мне видеоотчет по WhatsApp или по электронной почте.

Всем до встречи! Приятного творчества!

*После получения ответов, делаю анализ работ, мотивируя детей на дальнейшее творчество.* 

### **5. Коммуникативный и консультативный блок**

Общение с учащимися в WhatsApp группе или индивидуально через сотовую связь.

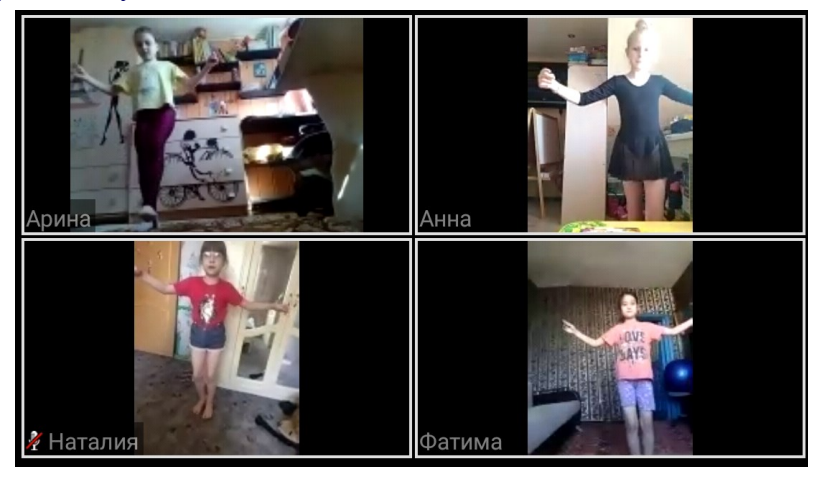

# **2.5. «ЗВУКООБРАЗОВАНИЕ В РАЗЛИЧНЫХ РЕГИСТРАХ»**

**1. Ф.И.О. педагога:** Обутова Е.А..

**2. Название ДОП:** Звуки музыки+, группа №3, 1 год обучения.

**3. Возраст детей:** 7-10 лет

**4. Тема занятия**: «Звукообразование в различных регистрах, куда относятся дыхание и артикуляция.»

**5. Форма проведения:** в режиме on-line.

**6. Тип занятия**: Изучение новой темы.

**7. Цель занятия:** Знакомство учащихся с понятием «звукообразование, регистр».

#### **Задачи:**

 Познакомить учащихся с различными регистрами, куда относятся дыхание и артикуляция.

Развивать дыхание и артикуляцию;

Воспитывать музыкальный вкус.

**8. Необходимые учебные материалы (информационные обучающие материалы, интерактивные учебные материалы) и учебные средства:** синтезатор, фонограмма, презентация,

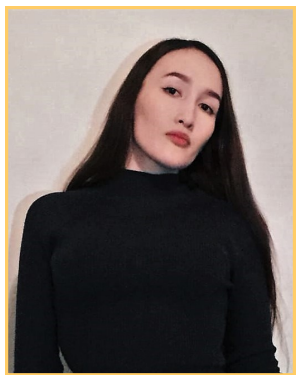

технологическая карта.

**9. Выбор способов доставки учебного материала (информационных обучающих материалов, интерактивных учебных материалов):** с помощью приложения WhatsApp, приложения Zoom.

#### **10. Модель структуры дистанционного занятия:**

#### **1. Мотивационный блок.**

Здравствуйте, ребята. Сегодня наше занятие проходит онлайн через Zoom. Желаю всем творческого полета!

#### **2. Инструктивный блок.**

Я вам отправила в группу WhatsApp материалы сегодняшнего занятия. Внимательно смотрим и приступаем к занятию.

#### **3. Информационный блок.**

Ребята, сначала проведем распевку, разогреем наши голосовые связки и сделаем упражнения на дыхание и дикцию.

Приготовились, приняли певческую стойку, спина прямая, опора на ногах.

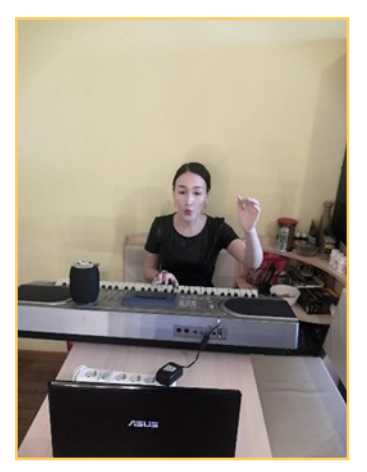

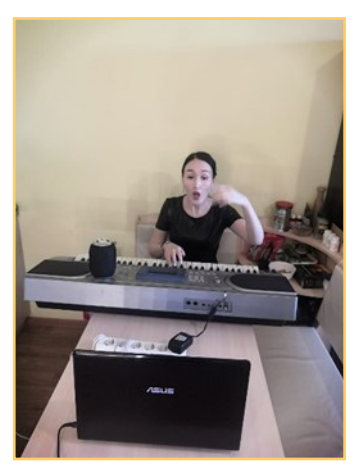

**Распевки для размягчения и снятия напряжения голосовых связок:** 

Поем закрытым ртом звук *(м-м-м)* пот ом добавим гласные звуки *(у-о-а).* При пении с закрыт ым рт ом звук долж ен быт ь собранным, ближе губам, если правильно поете, должна ощущаться некая вибрация в губах. Губы при этом не должны плотно сжиматься, а просто быть в сомкнутом состоянии.

Все должно быть комфортно никаких дискомфортов не должно быть, звук легкий и плавный. Он не должен быть сильно звонким. Навык приобретается в среднем регистре, а потом уже переносится вверх или вниз.

а) «Укачивание». Важно, чтобы зубы были разжаты, а сам звук направлялся на губы; для выработки высокой позиции звука

б) Пение интервала секунда, с постепенным повышением, а затем понижением на полтона.

**Распевки на подвижность голосовых связок:** 

Воспроизведение последовательности звуков *«ми-мэ-ма-мому», «и-э-а-о-у»* на одном дыхании, не изменяя высоту тона, после чего порядок гласных меняется, и далее добавляем другие звуки «ди-дэ-да-до-ду», «ри-рэ-ра-ро-ру», «гри-грэ-гра-гро-гру».

- Эти упражнения помогут вам для выработки певческого голоса, в процессе которых происходит усовершенствование основных вокально-технических навыков голосообразования. (*делаем распевку).*

*-* Молодцы ребята!

#### **Видео-упражнение:**

[https://drive.google.com/open?id=1Kv50a8pDYN9UNE4Zy](https://drive.google.com/open?id=1Kv50a8pDYN9UNE4Zy-VMkQ_H9dhHnxhv)-[VMkQ\\_H9dhHnxhv](https://drive.google.com/open?id=1Kv50a8pDYN9UNE4Zy-VMkQ_H9dhHnxhv) 

*-* Далее делаем упражнения на дыхание, спина прямая, стоим или сидим ровно.

Упражнения не только восстанавливают дыхание и голос, но и благотворно воздействует на организм в целом: восстанавливают нарушенное носовое дыхание, улучшают дренажную функцию бронхов, положительно влияют на обменные процессы, играющие важную роль в кровоснабжении.

**1 упражнение:** Активно вдохните и выдохните через нос (повторите 6 раз).

**2 упражнение:** Энергично вдохните через нос и выдохните через рот (повторите 6 раз). Это послужит своеобразным "массажем" для связок.

**3 упражнение:** Вдохните через рот, выдохните через нос (повторите 6 раз).

**4 упражнение:** Вдохните через одну ноздрю, выдохните через другую, зажимая пальцем нужную ноздрю (6+6 раз).

**5 упражнение:** Стоим ровно, спина прямая, руки перед собой с открытыми ладошками, на вдохе ладошки закрываются, на выдохе ладошки раскрываются. (8+8 раз)

*-* Молодцы! Продолжаем нашу разминку, выполняем упражнения на артикуляцию.

*Для активизации языка.* Пошевелим языком из ст ороны в сторону, вперед, назад, вправо, влево, круговые обороты в обе стороны, "винтиком", "трубочкой".

*«Чистим зубы».* Закрытым ртом делаем круговые движения языка по зубам, в левую сторону четыре раза и в обратную сторону четыре раза.

Для укрепления мышц гортани, энергично произносим.

К-Г, К-Г, К-Г.

#### *Для активизации мышц губ.*

*«Хомяк»*. берем воздух - надуваем щеки, после резко надавливаем на щеки кончиками пальца "хлопком" через сжатые (собранные в "пучок") губы.

*«Разминка***»**. Энергично произнесём: П-Б, П-Б, П-Б.

*«Трубочка».* Нужно вытянуть губы трубочкой, а затем сомкнутыми губами вращать по кругу в разные стороны.

«*Лошадка».* Ребенок должен пощелкать языком, озвучивая цокот копыт.

*«Грибок».* Язык плотно прикладывается (присасывается к небу) и удерживается в таком положении.

*«Злая лошадка».* Нужно изображать фырканье лошади. С силой выдыхать воздух ртом, не раскрывая его. При этом губы начнут вибрировать.

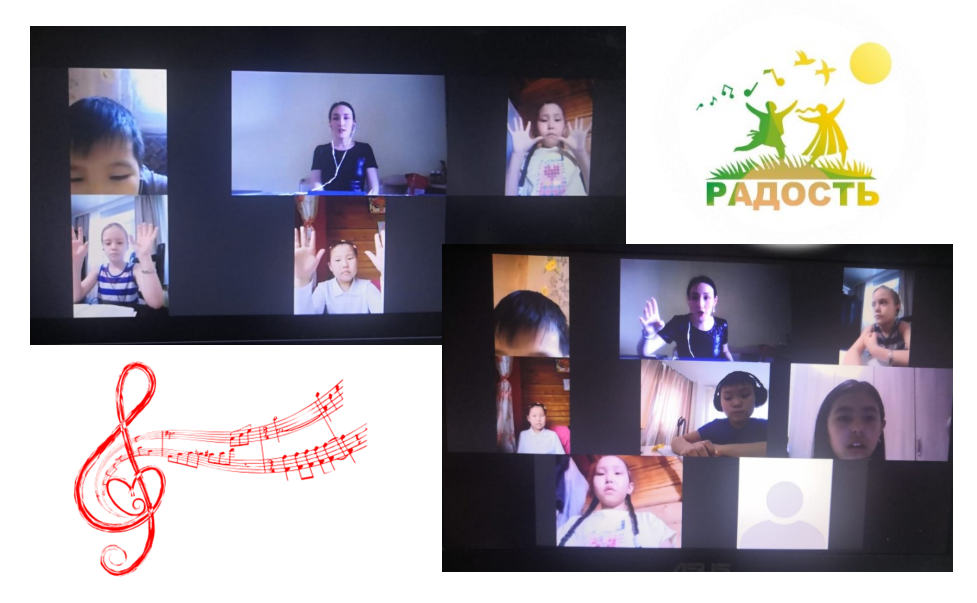

#### **Скороговорки для развития артикуляции и дикции.**

Приступаем к нашим скороговоркам, читать скороговорки сначала начнем медленно, потом постепенно убыстряя темп. Следим за ритмичностью произношения (каждая скороговорка повторяется по 5 раз).

- Карл у Клары украл кораллы, а Клара у Карла украла кларнет.
- Бык тупо губ тупогубенький бычок, у быка бела губа была тупа.
- Шла Саша по шоссе и сосала сушку
- От топота копыт, пыль по полю летит.
- Пришёл Прокоп кипит укроп, ушёл Прокоп кипит укроп, как при Прокопе кипит укроп, так и без Прокопа кипит укроп.
- Расскажите про покупки! Про какие про покупки? Про покупки, про покупки, про покупочки свои!
- *-* Отлично, молодцы!

-А теперь переходим к теме нашего занятия «Звукообразование в различных регистрах, куда относятся дыхание и артикуляция».

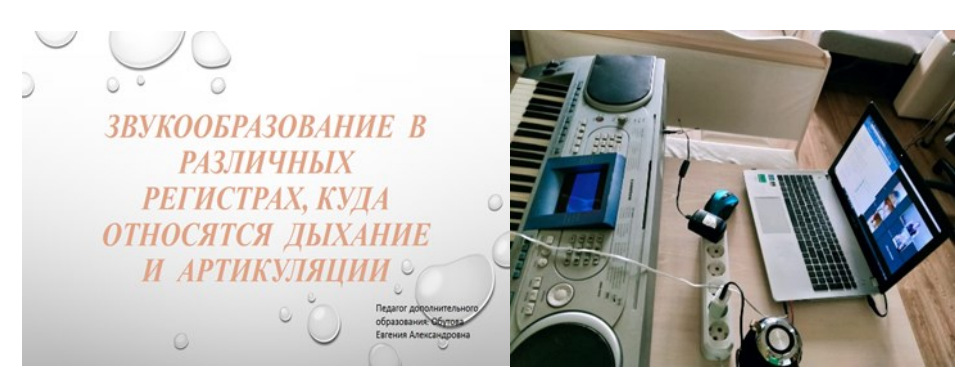

*Показ презентации по Zoom, объясняю новые термины, идёт беседа с детьми.* 

### **4. Контрольный блок**.

-Подведём итоги нашего занятия.

-Что мы сегодня узнали?

-Что такое регистр? (*Ответы детей).* 

*-* Что такое звукообразование? Какие регистры есть? *(Ответы детей).* 

*-* Отлично, молодцы ребята!

- А сейчас я отправлю вам тест для проверки ваших знаний по гугл форме. Заполните его спокойно после занятия.

#### **Задание на дом:**

- А также дома в свободное время повторяйте упражнения на дыхание и артикуляцию, песню «Прадедушка». Следите за дыханием, не опускаем, держим опору на животе, поём спокойно, плавно, не кричим.

После снимаете на видео или аудио и присылаете мне по WhatsApp или по электронной почте.

Жду ваши видео и аудио. Всем до встречи! Приятного творчества!

**5. Коммуникативный и консультативный блок**

*После получения, видео и аудиозаписей, итогов теста делаю анализ работ, мотивируя детей на дальнейшее творчество.* 

*С разрешения детей и родителей работы можно выставить в социальных сетях.*

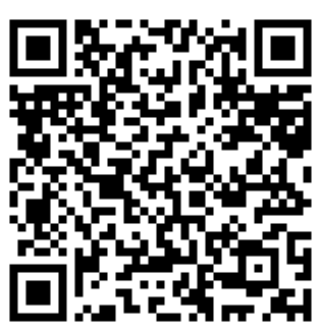

Распевки для голоса

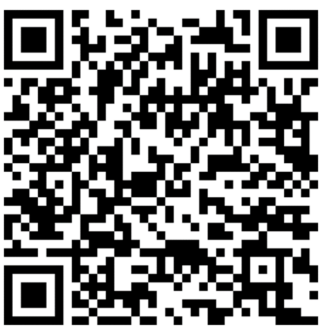

Песня «Прадедушка» в исполнении учащихся музыкальной студии «Радость»

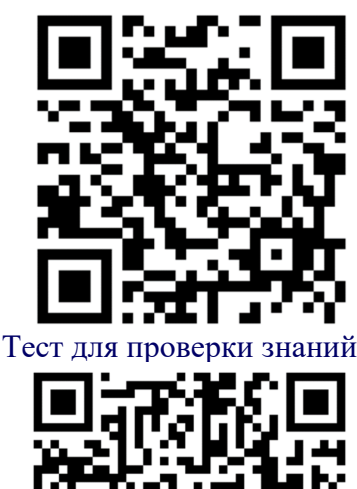

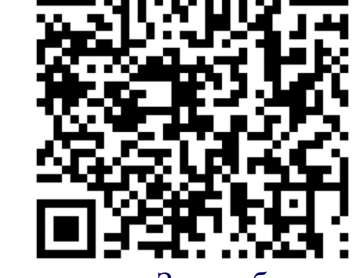

Презентация «Звукообразование в различных регистрах, куда относятся дыхание и артикуляция».

# **2.6. «ЭМОЦИИ. ВИДЫ ЭМОЦИЙ. АГРЕССИЯ»**

**1. Ф.И.О. педагога:** Зарубина Елизавета Александровна

**2. Название ДОП, год обучения, № группы:** «Лаборатория юного психолога», 1 год, №2

**3. Тема занятия (по КУПу):** Эмоции. Виды Эмоций. Агрессия.

**4. Форма проведения:** в режиме online.

**5. Тип занятия:** изучение новой темы, повторение.

**6. Цели и задачи занятия:**

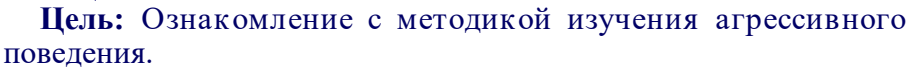

**Задачи:**

- Сформировать понимание агрессии и агрессивного поведения.
- Развитие коммуникативных навыки.
- Ознакомление с методикой изучение агрессивного поведения.
- Отработка развития умения анализировать собственное поведение, эмоции.

**7. Используемая форма обучения:**

теле- и видеоконференция: онлайн-тестирование; онлайнвстреча

**8. Используемый интернет-ресурс (онлайн-платформа):**  cервис для проведения видеоконференций и вебинаров «Zoom».

**9. Время проведения:** 30 минут

**10. Необходимые учебные материалы (информационные обучающие материалы, интерактивные учебные материалы) и учебные средства:** лекция с элементами семинара и онлайнтестирования, обсуждение в чате.

**11. Выбор способов доставки учебного материала (информационных обучающих материалов, интерактивных учебных материалов):** рассылка с помощью google classroom.

**12. Модель структуры дистанционного занятия:**

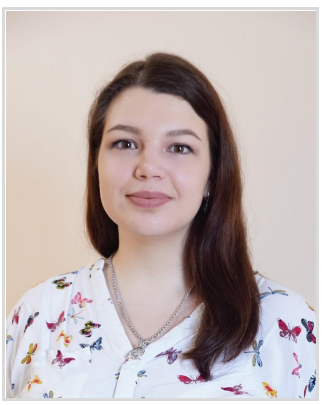

#### **1. Мотивационный блок.**

Здравствуйте, ребята. Сегодня у нас необычное занятие в форме онлайн-встречи с помощью cервиса «Zoom». Будем заниматься на расстоянии, используя презентацию, стимульный материал по тесту, которые я вам отправила на электронную почту.

**2. Инструктивный блок** (инструкции и методические рекомендации).

Онлайн-встреча у нас будет проводиться 30 минут. Я вас познакомлю с новой темой и диагностической методикой по выявлению агрессивного поведения. Если будут вопросы в ходе встречи, пишите в чате. В конце занятия мы с вами проведем диагностику в группе. Законченный вариант методики сфотографируете и пришлете мне по WhatsApp (в личные сообщения) или по электронной почте.

**3. Информационный блок** (система информационного наполнения).

Итак, внимание на презентацию.

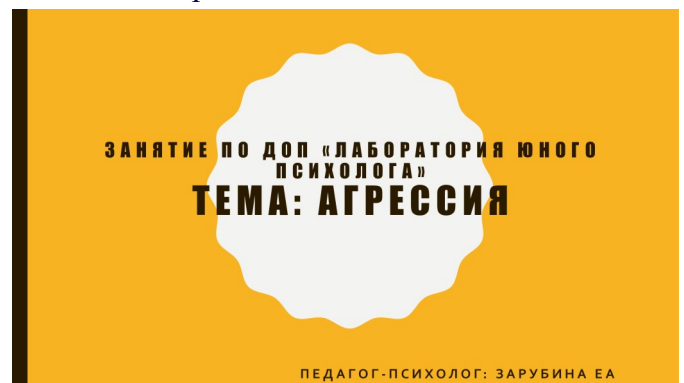

Ребята, сегодня тема нашего занятия «Агрессия». Мы разберем с вами основные виды агрессии, как она проявляется и как каждый тип личности проявляет агрессию.

Расскажите пожалуйста, как вы думаете, что такое агрессия? Сталкивались ли вы с агрессией в своей жизни? (ответы детей)

Обратите пожалуйста внимание, на слайд, нужно понимать, что агрессия может возникнуть у каждого человека, это нормальная реакция на страх, а агрессивность это реакция.

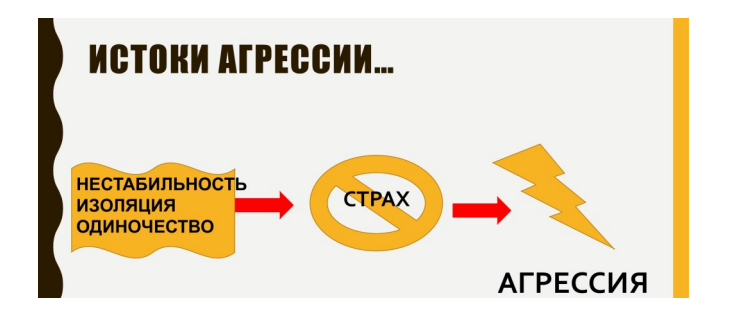

*Идет объяснение:* Срах – эмоция, которую на генетическом уровне мы получили в наследство еще от первых наших предков. Страх присущ всему животному миру. Даже растения, согласно исследованиям, испытывают страх. В животном мире страх необходим для того, чтобы сигнализировать об опасности. В современных каменных джунглях подчас действуют те же законы выживания, что и в животном мире, где есть хищники и их жертвы. Поэтому и возникает страх – перед нестабильностью, чувством изоляции и одиночества, как ощущение угрозы для своей автономности и независимости, страх быть непонятым и нелюбимым, страх оказаться не на высоте и не таким, как надо.

Страх – чувство, обратное инстинкту выживания. В противовес страху в человеке, как и в любом живом существе, возникает импульс, однонаправленный с инстинктом выживания, – это агрессия. Страх предупреждает человека об опасности или сигнализирует о неудовлетворенной потребности.

В то же время в человеке возникает агрессивный импульс, задача которого – спасти человека от опасности или позаботиться об удовлетворении потребностей. Точно

# **АГРЕССИВНЫЙ ИМПУЛЬС**

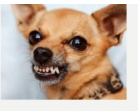

• Вы наверняка наблюдали, как у собаки, когда она боится, поджимаются хвост и уши, и в то же время вздымается шерсть на холке, обнажаются клыки, она пригибается к земле и рычит. И тогда под воздействием импульса она либо пускается в бегство, если есть куда, либо защищается.

так же, как у животного. Вы наверняка наблюдали, как у собаки, когда она боится, поджимаются хвост и уши, и в то же время вздымается шерсть на холке, обнажаются клыки, она пригибается к земле и рычит. И тогда под воздействием импульса она либо пускается в бегство, если есть куда, либо защищается.

Далеко не все реагируют конфликтами и ссорами на чувство страха. Не у всех агрессия проявляется как нападение. Мы не будем говорить сейчас о

# ФРИЦ РИМАН ВЫДЕЛЯЕТ 4 ТИПА ЛИЧНОСТИ: ШИЗОИДНЫЙ, ДЕПРЕССИВНЫЙ, НАВЯЗЧИВЫЙ И **ИСТЕРИЧЕСКИЙ**

крайних случаях избиений или вовсе убийств в состоянии аффекта. Фриц Риман в своей работе "Основные формы страха" описал нападение и ввязывание в конфликты как реакции шизоидного типа личности.

# **КАК КАЖДЫЙ ИЗ ТИПОВ PEATUPVET?**

- Для шизоидного типа личности нападение и ввязывание в конфликты как реакции.
- Депрессивный тип, напротив, не умеет выражать агрессию вовне. Она направляется внутрь и проявляется жертвенным поведением и жалостью к себе.
- Люди с навязчивым типом личности, как правило, контролируют любые проявления эмоций, и спонтанное проявление агрессии для них - скорее недопустимо и вовсе осуждаемо. Такие люди, как правило, находят (неосознанно, безусловно) возможность проявления агрессии в пользовании служебным положением, активно борясь с тем, что для себя считают неправильным. Такие люди – типичные чиновники, милиционеры, бюрократы.
- Истерическим типам личности, напротив, присуще импульсивное проявление агрессии, но в то же время отходчивость. Они часто в приступе агрессии склонны к обобщению: "Все учителя/люди/родители...".

#### Каждая реакция человека имеет свою причину, какие же бывают причины в проявлении агрессии?

# ПРИЧИНЫ АГРЕССИИ:

- Агрессивное поведение одна из форм реагирования на различные неблагоприятные в физическом и психологическом отношении жизненные ситуации, вызывающие стресс, фрустрацию и тому подобные состояния.
- Люди используют агрессию, чтобы: влиять на окружающих и достигать нужной цели; получить азарт новых переживаний, острых ощущений, развлечь себя яркой эмоцией; чтобы отстоять и поднять свой статус.

Как мы уже выяснили, агрессия это не всегда крики и физическая сила, виды агрессии так же перечислены на слайде

# ВИДЫ АГРЕССИИ:

- физическая и вербальная;
- прямая и косвенная;
- внешняя и аутоагрессия;
- защитная или провоцирующая.

Чем бывает опасна агрессия? Иногда порывы гнева и агрессии бывают неконтролируемыми – когда человек сам не может справиться и уравновесить свое состояние. Агрессивность: управляемая и неуправляемая.

Сейчас мы с вами рассмотрим диагностическую методику на выявление агрессивности, подготовьте, пожалуйста, ручку и листок (тетрадь), инструкция представлена на слайде.

# **МЕТОДИКА "АГРЕССИВНОСТЬ"**

#### • ИНСТРУКЦИЯ:

«На каждой из 24 предлагаемых вам картинок изображены два или несколько человек, Один из них совершил какое-то действие в отношении другого, и в связи с этим произнес какие-то слова. Вы должны поставить себя на место этого, другого человека и ответить за него. Свой ответ необходимо дать как можно скорее и тут же его записать на листе бумаги под порядковым номером, соответствующим номеру просмотренного рисунка».

Стимульный материал по ссылке: http://azps.ru/tests/rozenagr.html

Далее идет демонстрация стимульного материала (см. Приложение №1).

Ребята! Вы большие молодцы. Теперь Вам предстоит интерпретировать результаты своего теста

#### **ОЦЕНКА РЕЗУЛЬТАТОВ И ВЫВОДЫ ОБ УРОВНЕ PA3RWTWA**

- Ответ испытуемого на каждую картинку анализируется отдельно. В итоге такого анализа он должен быть отнесен к одной из следующих двух категорий:
- 1. Агрессивные реакции.
- 2. Неагрессивные реакции.
- В заключение подсчитывается соотношение агрессивных и неагрессивных реакций по их числу. Если количество агрессивных реакций явно доминирует над числом неагрессивных (агрессивных 14 и больше, а неагрессивных 10 и меньше), то делается вывод о том, что у данного испытуемого явно выражен мотив агрессивности. Если, напротив, неагрессивных реакций оказывается ненамного больше, чем агрессивных (неагрессивных 14 и больше, а агрессивных 10 и меньше), то делается вывод о том, что данный испытуемый неагрессивен. При числе агрессивных и неагрессивных реакций в пределах от 9 до 13 ничего определенного об агрессивности данного испытуемого сказать нельзя, т.е. нет возможности уверенно утверждать, что он агрессивный или, напротив, неагрессивный человек.

#### Коротко обсудим так же основные моменты, о том, как быстро снять агрессию:

# **КАК ОПЕРАТИВНО СНЯТЬ АГРЕССИЮ:**

- Если агрессивны вы:
- перевести агрессию в другое русло: например на физические упражнения;
- продышаться (резкий вдох и медленный выдох):
- сосредоточиться на дыхании или на пульсе;
- сосредоточиться на ощущении агрессии, на своих ощущениях.
- Задать себе вопрос: «Что я сейчас чувствую?»

Если агрессивен человек рядом с вами:

при возможности - поменять дислокацию;

при угрозе драки - не встречаться глазами, или допускать только короткий контакт глаз;

выдержать паузу;

говорить медленнее, тише;

переключить внимание на что-то другое;

использовать максимально синтонное общение, дабы не провоцировать конфликт.

**4. Контрольный блок** (система тестирования и контроля). Наше занятие подходит к концу, давайте подведем итог.

- $\Rightarrow$  Скажите, пожалуйста, что такое агрессия?
- $\Rightarrow$  Какова основа агрессивного поведения?
- $\Rightarrow$  Каким видом агрессии реагирует шизоидный тип?
- $\Rightarrow$  Какой из типов во время вспышки агрессии склонен к обобщению?
- $\Rightarrow$  Какая агрессия бывает?
- Что делать, если с вами рядом агрессивный человек?

*После обработки теста, каждый ребенок осуществляет рефлексию своего результата, пишет в личные сообщения о том, что у него получилось. Если есть запрос, приглашаю на индивидуальную консультацию.*

### **5. Коммуникативный и консультативный блок.**

*Общение с учащимися в WhatsApp группе или индивидуально через сотовую связь.*

Приложение №1 «Стимульный материал методики агрессия»

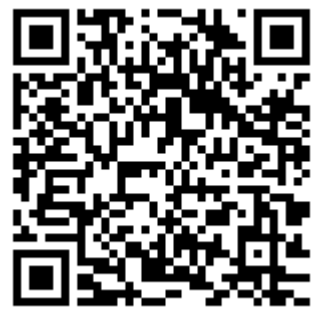

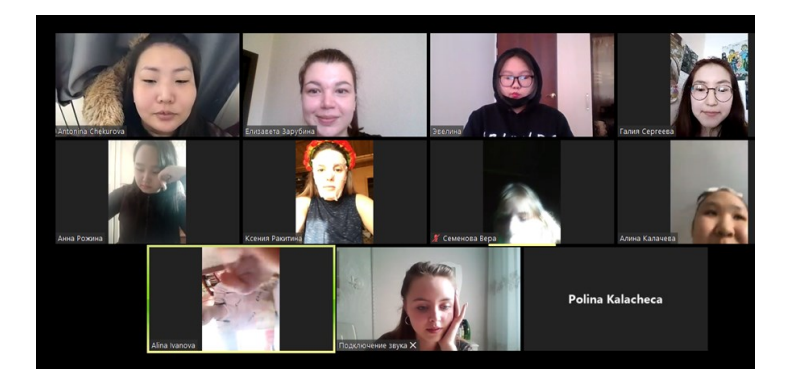

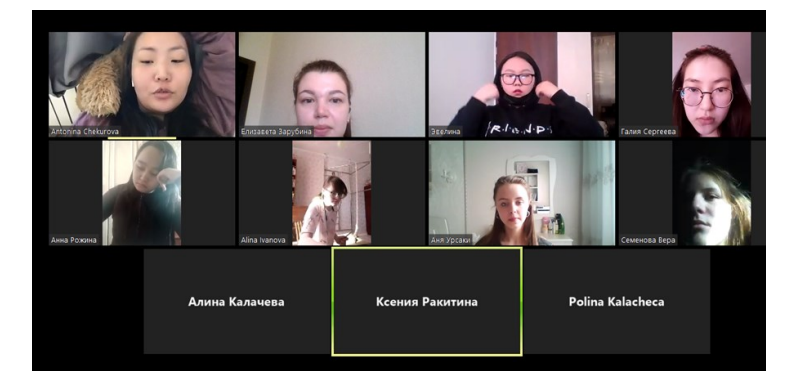

### **2.7. «СОЗДАНИЕ ИЗОБРАЖЕНИЯ В ПРОГРАММЕ CORELDRAW»**

**1. Ф.И.О. педагога:** Добросмыслова Анна Александровна (Старший педагог образования)

**2. Название ДОП**, Графический -дизайн обучения1, № группы: № 7,8.

**3. Тема занятия:** Создание изображения в программе CorelDraw.

**4. Форма проведения:** в режиме on-line.

**5.Тип занятия:** изучение новой темы

**6. Цели и задачи занятия:** Научить

создавать анимированное изображение в программе CorelDraw. **Задачи:**

- Ознакомить с типом разработки анимированных портретов для социальной сети «Instagram»;
- Развить творческое мышление и воображение;
- Научить обрабатывать фотографии, а также правильно подбирать к ним цветовую палитру.

**7. Используемая форма обучения:** онлайн-встреча.

**8. Используемый интернет-ресурс (онлайн-платформа):**  cервис для проведения видеоконференций и вебинаров «Zoom».

#### **9. Время проведения:**

№ 6: группа 12:25-13.05,13:10-13:50.

**10. Необходимые учебные материалы (информационные обучающие материалы, интерактивные учебные материалы) и учебные средства:** видеоурок и технологическая карта.

**11. Выбор способов доставки учебного материала (информационных обучающих материалов, интерактивных учебных материалов):** через электронную почту или с помощью приложения WhatsApp.

**12. Модель структуры дистанционного занятия:** 

**1. Мотивационный блок.** Добрый день, ребята. Сегодня у нас занятие в форме онлайн-встречи с помощью cервиса «Zoom». Будем заниматься на расстоянии, используя видеоматериалы, технологическую карту, которые я вам отправила по WhatsApp (электронную почту). Желаю вам успеха!

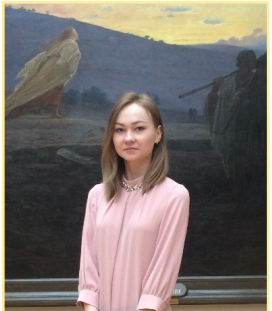

#### **2. Инструктивный блок.**

Онлайн-встреча у нас будет проводиться 20 минут. Я вас познакомлю с новой темой и технологической картой. Если будут вопросы в ходе встречи, пишите в чате. Далее вы будете самостоятельно работать в программе. Законченную работу пришлете мне по WhatsApp или по электронной почте.

#### **3.Информационный блок.**

Начнем с просмотра записи моего видеоурока [https://](https://www.youtube.com/watch?v=mOQVWLh1X2I) [www.youtube.com/watch?v=mOQVWLh1X2I](https://www.youtube.com/watch?v=mOQVWLh1X2I)

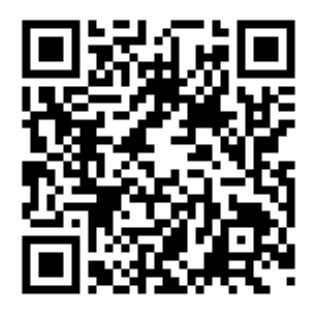

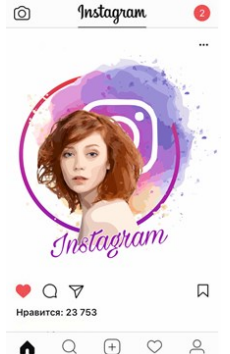

Ребята после просмотра видео какие вопросы у вас возникли? А есть ли у вас хорошие фотографии для реализации похожей работы? (педагог отвечает на вопросы) После дети приступают к самостоятельной разработке выбранного ими изображения.

1 Этап: Импортируем выбранное изображение в программу.

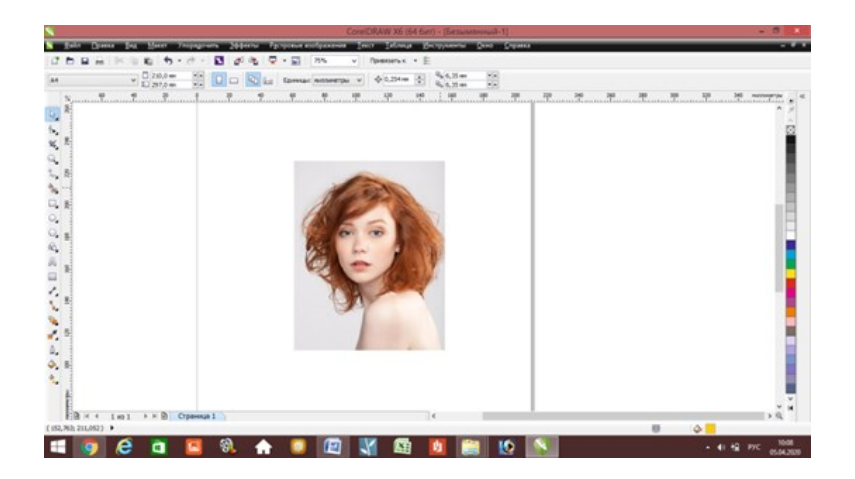

2 Этап: Правой кнопкой мыши кликаем на фотографию и делаем трассировку абрисом и выбираем подпункт подробный логотип.

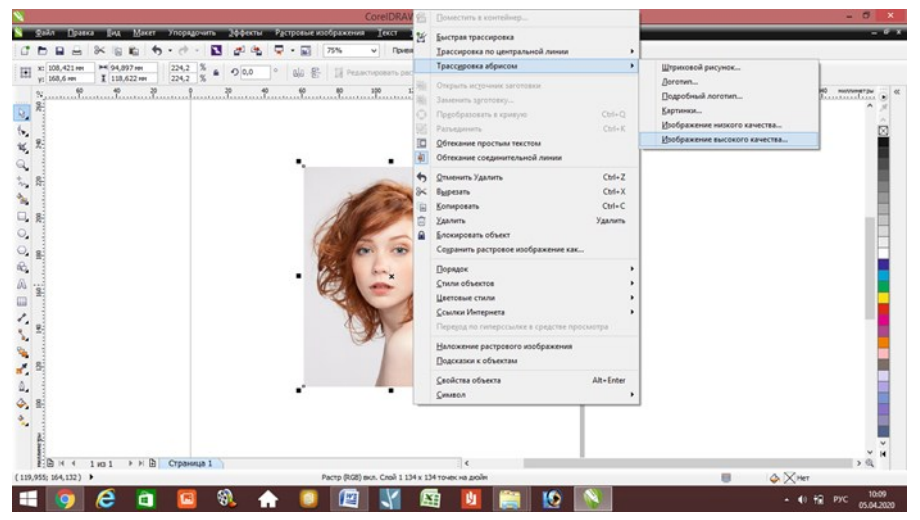

Настраиваем трассировку элементами управления и нажимаем Ок.

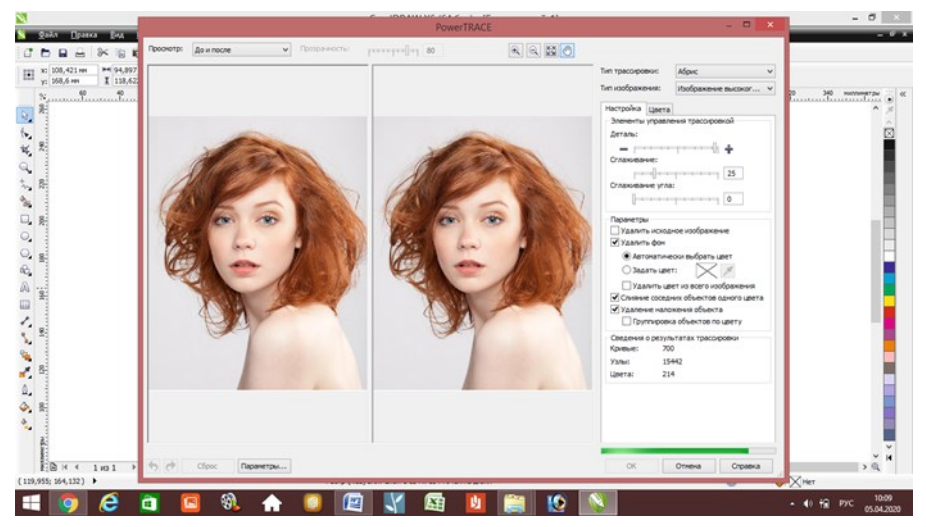

Получаем готовое изображение.

3 Этап: Правой кнопкой мыши кликаем по изображению, после чего выбираем пункт: отменить группировку полностью.

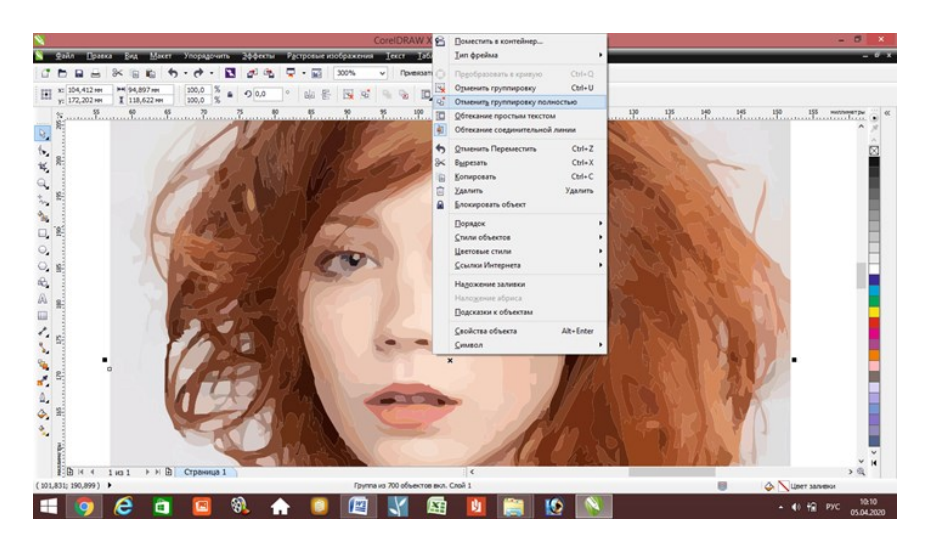

Удаляем ненужные фрагменты фона, при помощи клавиши «Delete».

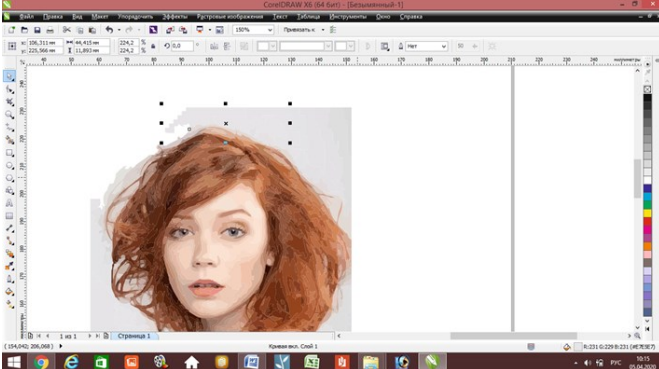

Можно частично убрать фрагменты мешающие изображению смотреться целостно.

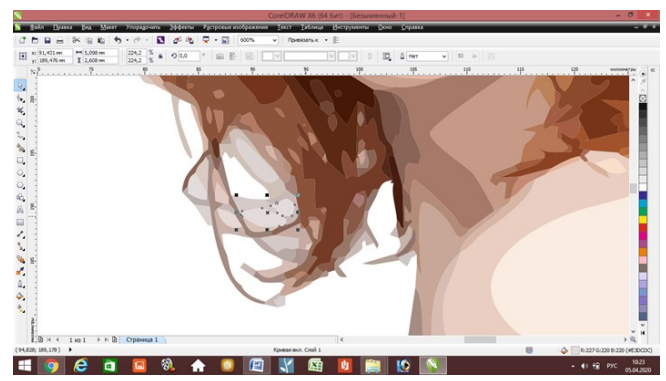

4 Этап: Импортируем изображение заднего фона и снова делаем трассировку , как в этапе 2.

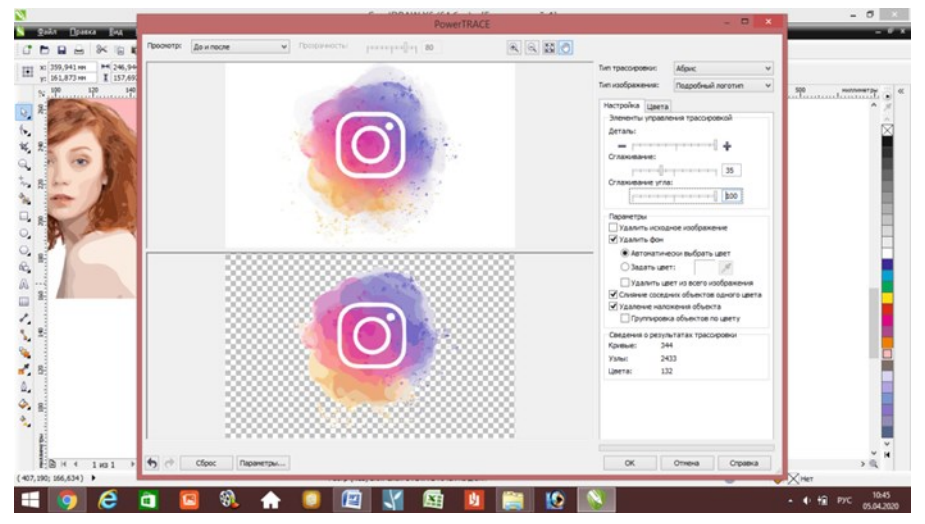

Данное изображение помещаем на задний план при помощи клавиш «Ctrl+Pg Dn»; или фотографию помещаем на передний план при помощи клавиш «Ctrl+Home».

5 Этап: Группируем изображения друг с другом для этого нажимаем на правую кнопку мыши и выбираем пункт сгруппировать.

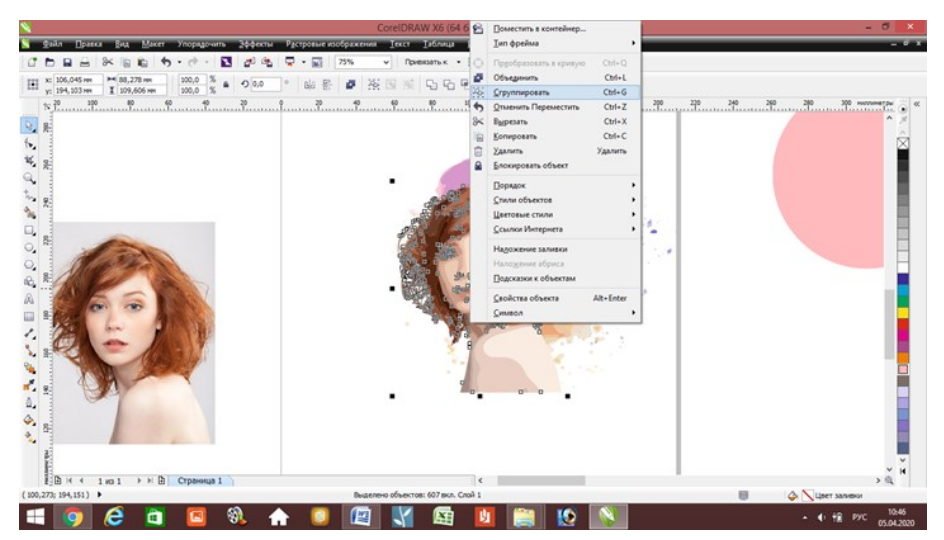

6 Этап: Создаем желтый круг размером 130х130мм. Создаем внутри желтого круга белый с размерами 125х125 и выделяем их, и при помощи правой кнопки мыши в выкатывающемся списке выбираем обьеденить.

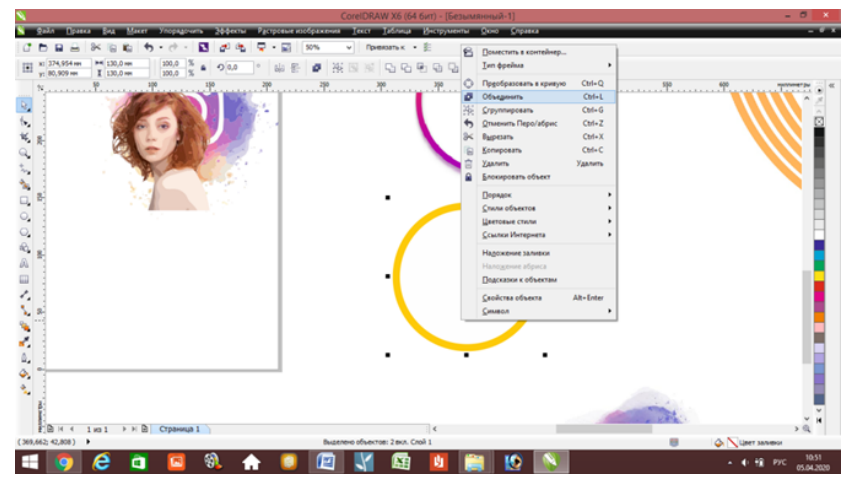

Выделяем кольцо которое получилось и в панели инструментов выбираем фонтанную заливку, выбираем цвета: красный, розовый и фиолетовый, выбираем а параметрах угол 90 град., нажимаем Ок.

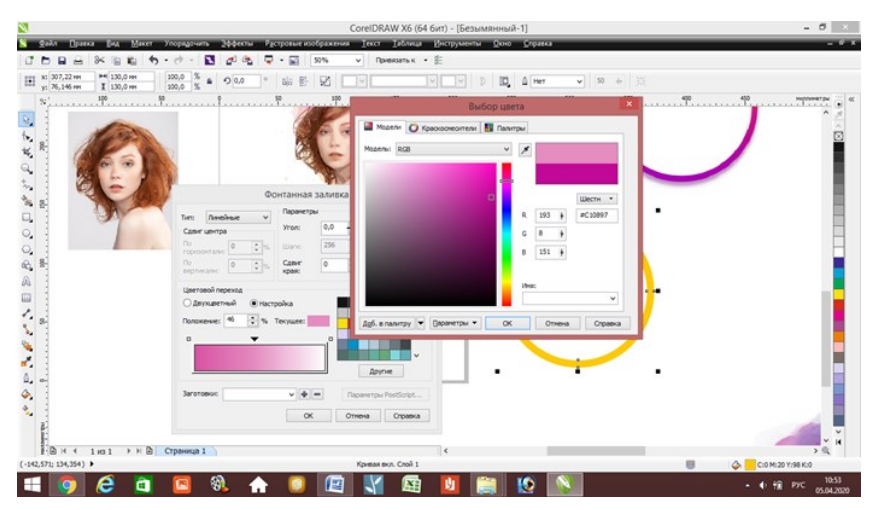

Круг помещаем на фотографию, для этого разгруппировываем фотографию и задний фон выводим на передний план круга при помощи клавиши «Сtrl+home».

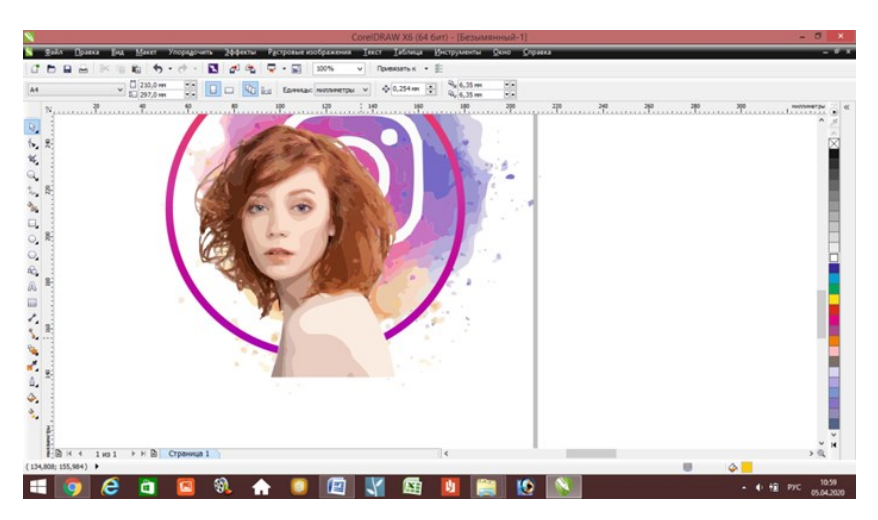

7 Этап: Делаем импорт изображения надписи инстаграм, далее как в этапе 2 делаем трассировку и выбираем цвет.

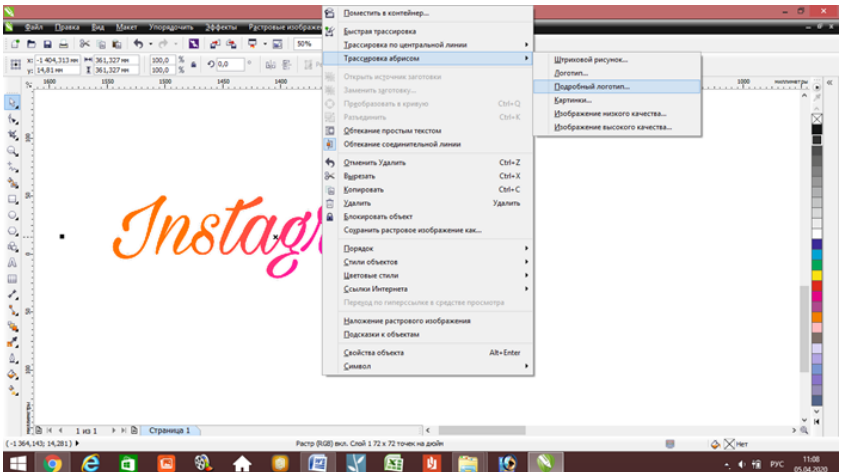

Текст размещаем под углом для этого 2 раза кликаем на надпись и после этого при помощи стрелок задаем угол.

Экспортируем изображение в «Png» файл, придумываем название и сохраняем на рабочем столе. Готово, у вас получилось изображение для сети «Instagram».

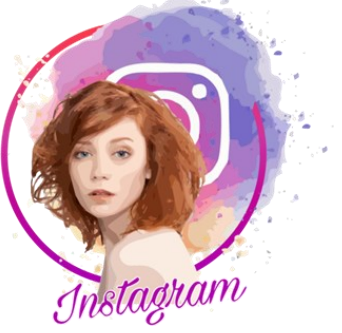

#### **4.Контрольный блок.**

- Много ли времени в день вы уделяете социальным сетям? (ответы детей)
- Хотели бы вы сделать свою страницу в социальной сети яркой и заметной?
- Какой бы стиль вы подобрали к своей странице в социальной сети?

*После получения работ, делаю их анализ, мотивирую детей на дальнейшее творчество.*

*Данные работы по желанию детей можно выставить в социальных сетях.* 

#### **5.Коммуникативный и консультативный блок**

*Общение с учащимися в WhatsApp группе или индивидуально через сотовую связь.*

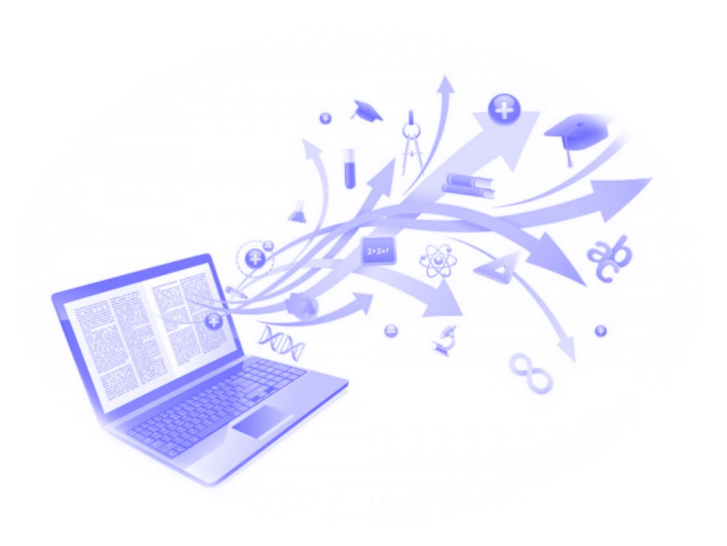

#### **СОДЕРЖАНИЕ:**

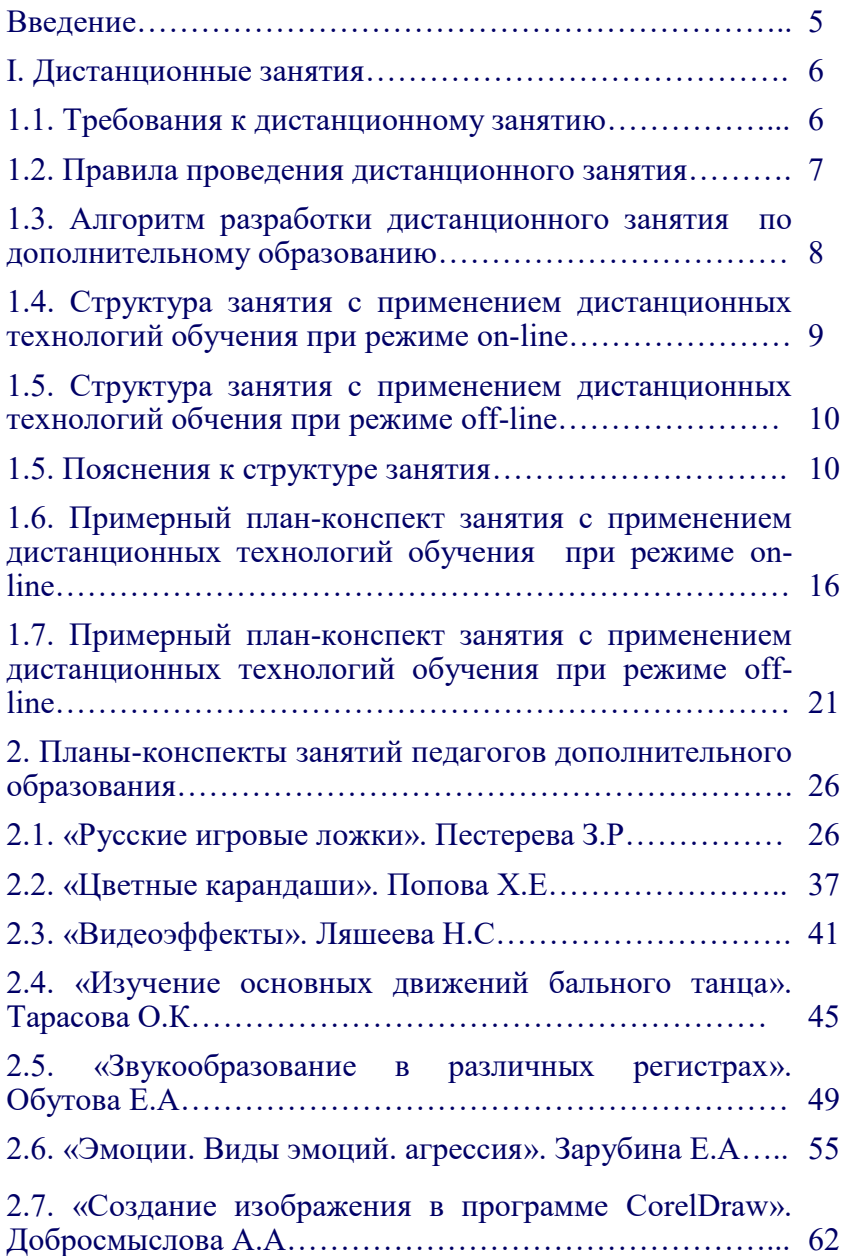

*Учебное издание*

Аргунова Сайаана Илларионовна

#### **МЕТОДИЧЕСКИЕ РЕКОМЕНДАЦИИ ПО РАЗРАБОТКЕ ЗАНЯТИЙ С ПРИМЕНЕНИЕМ ДИСТАНЦИОННЫХ ТЕХНОЛОГИЙ ОБУЧЕНИЯ**

**Дизайн обложки:** Добросмыслова Анна Александровна

Якутск, МБОУ ДО Д(п)Ц, 2020

Тираж 20 экз.

# **МБОУ ДО «Детский (подростковый) Центр» ГО «город Якутск»**

Телефон/факс: (4112)45-00-47 Эл. почта: dod\_dpc@mail.ru Сайт: dpc.yaguo.ru Инстаграм: @dpcykt